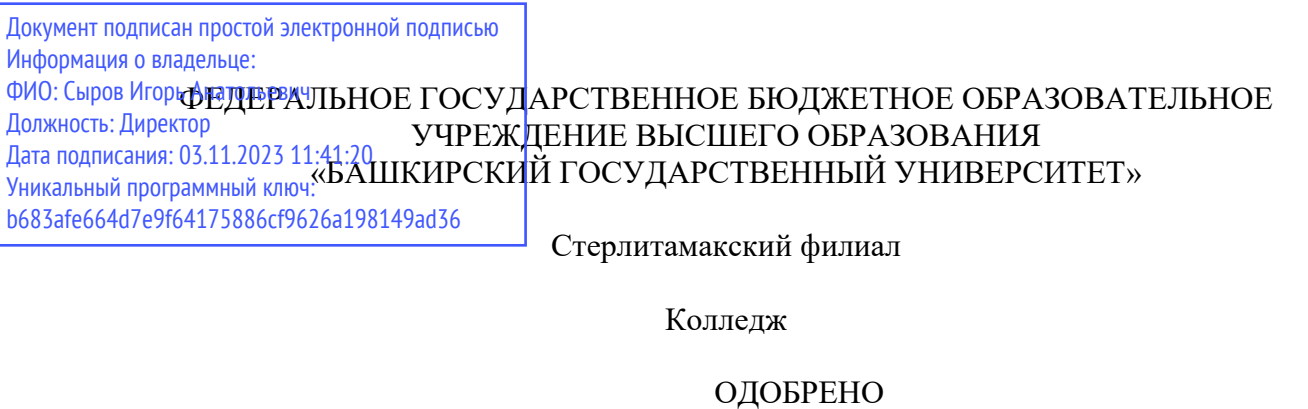

 на заседании предметно-цикловой комиссии протокол № 8 от 28.06.2023

Председатель ПЦК

Стуколов Д.А.

**Рабочая программа профессионального модуля** 

Наименование профессионального модуля

*ПМ.01 Монтаж, программирование и пуско-наладка мехатронных систем* 

*Профессиональный цикл, обязательная часть* 

цикл дисциплины и его часть

специальность

*15.02.10 Мехатроника и мобильная робототехника (по отраслям)* 

код наименование специальности

квалификация *Техник-мехатроник* 

Разработчик (составитель)

*преподаватель* 

*Суханова Н.Н.* 

ученая степень, ученое звание, категория, Ф.И.О.

подпись дата

#### **ОГЛАВЛЕНИЕ**

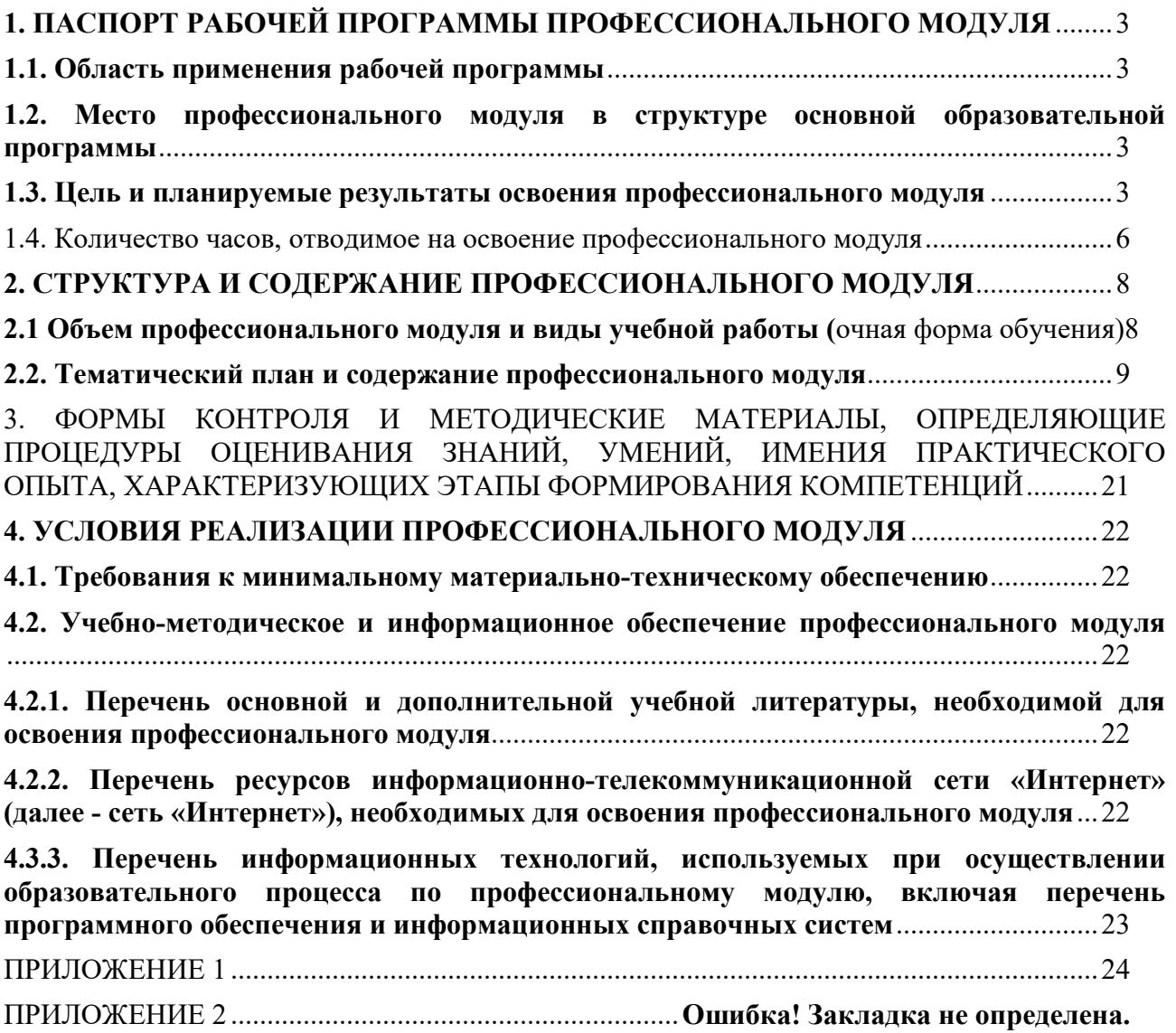

# **1. ПАСПОРТ РАБОЧЕЙ ПРОГРАММЫ ПРОФЕССИОНАЛЬНОГО МОДУЛЯ**

#### **1.1. Область применения рабочей программы**

Рабочая программа профессионального модуля является частью основной образовательной программы в соответствии с ФГОС для специальности 15.02.10 Мехатроника и мобильная робототехника (по отраслям) (укрупнённая группа специальностей 15.00.00 Машиностроение), для обучающихся очной формы обучения.

Рабочая программа разработана с учетом Профессионального стандарта «15.02.10 Мехатроника и мобильная робототехника (по отраслям)», утвержденного приказом Министерства труда и социальной защиты Российской Федерации от «09» декабря 2016 г. №1550 (зарегистрирован Министерством юстиции Российской Федерации «26» декабря 2016г. регистрационный № 4976).

#### **1.2. Место профессионального модуля в структуре основной образовательной программы**

Профессиональный модуль относится к профессиональному циклу, входящей в обязательную часть ППССЗ.

#### **1.3. Цель и планируемые результаты освоения профессионального модуля**

В результате изучения профессионального модуля обучающийся должен освоить основной вид деятельности «Монтаж, программирование и пуско-наладка мехатронных систем» и соответствующие ему общие компетенции и профессиональные компетенции:

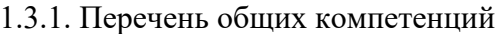

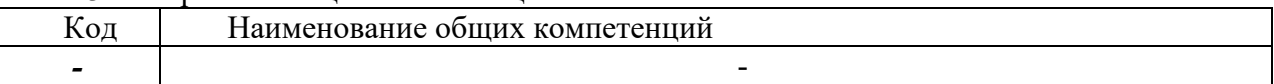

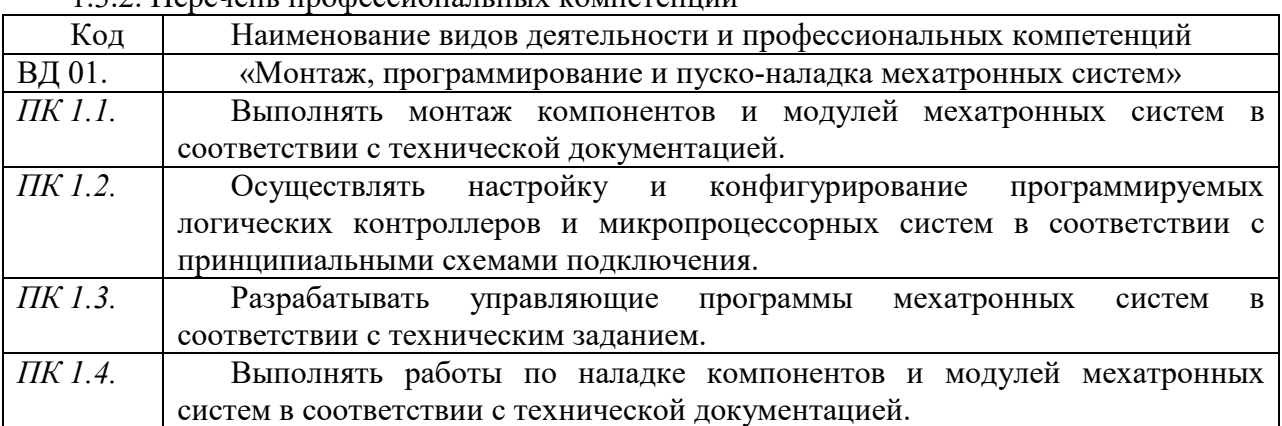

1.3.2. Перечены профессиональных компетенций

В результате освоения профессионального модуля обучающийся должен:

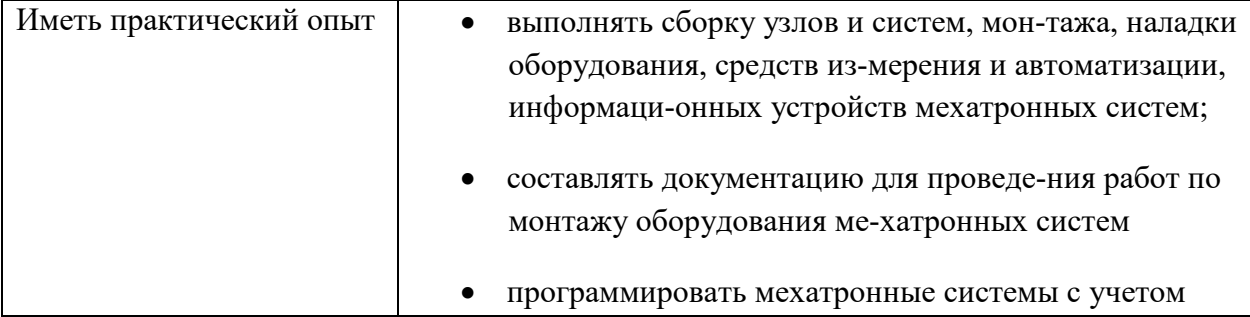

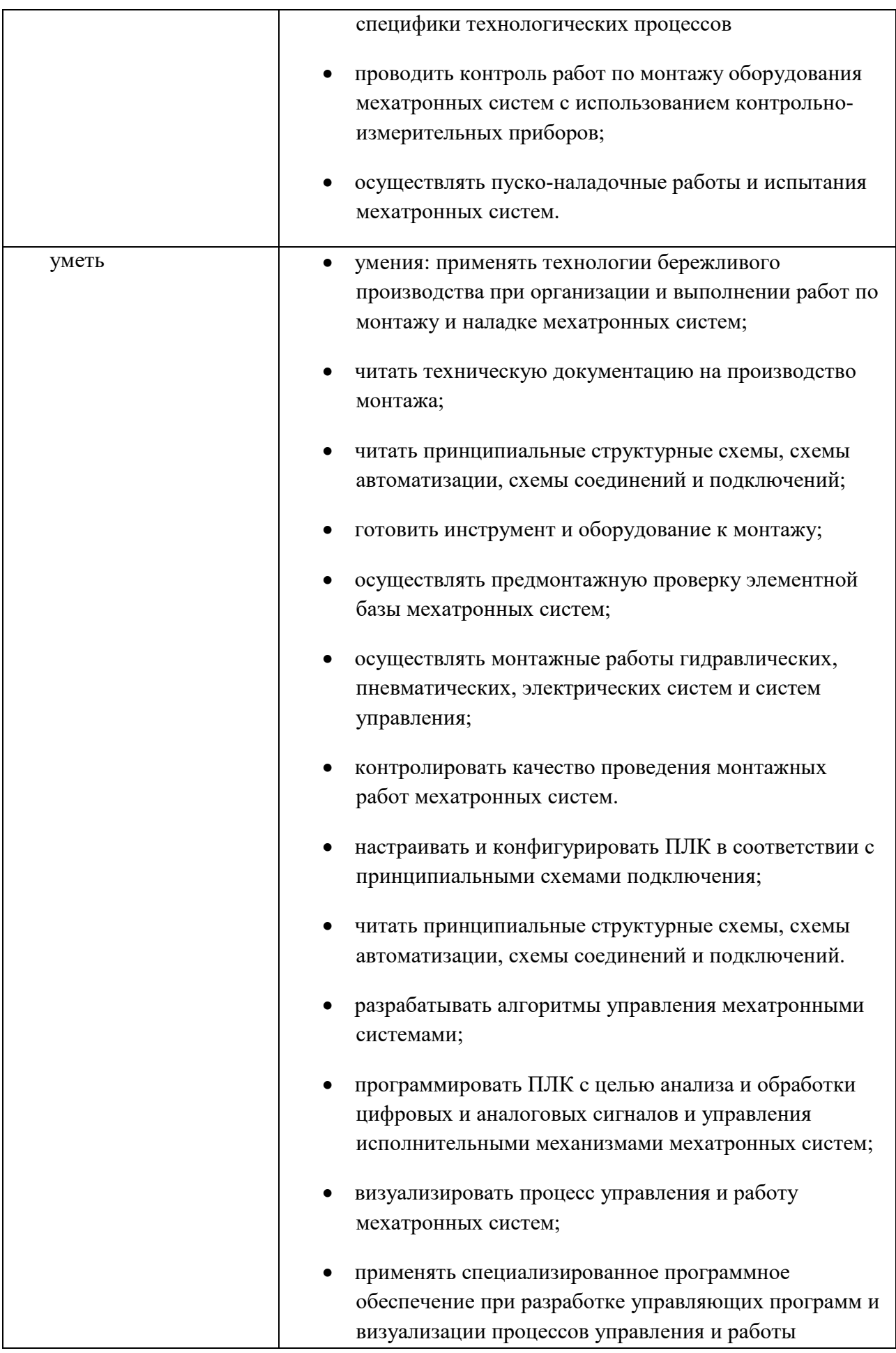

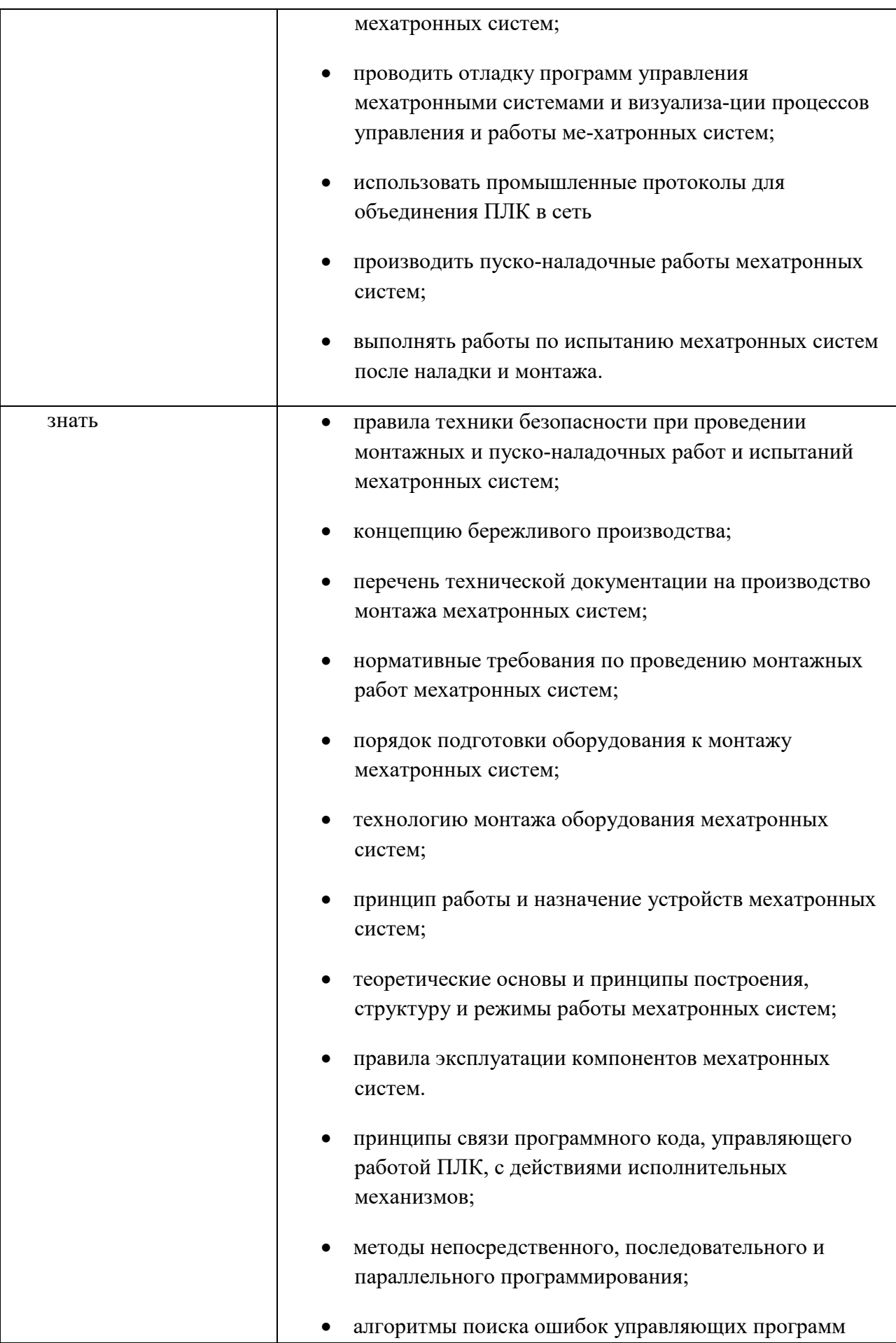

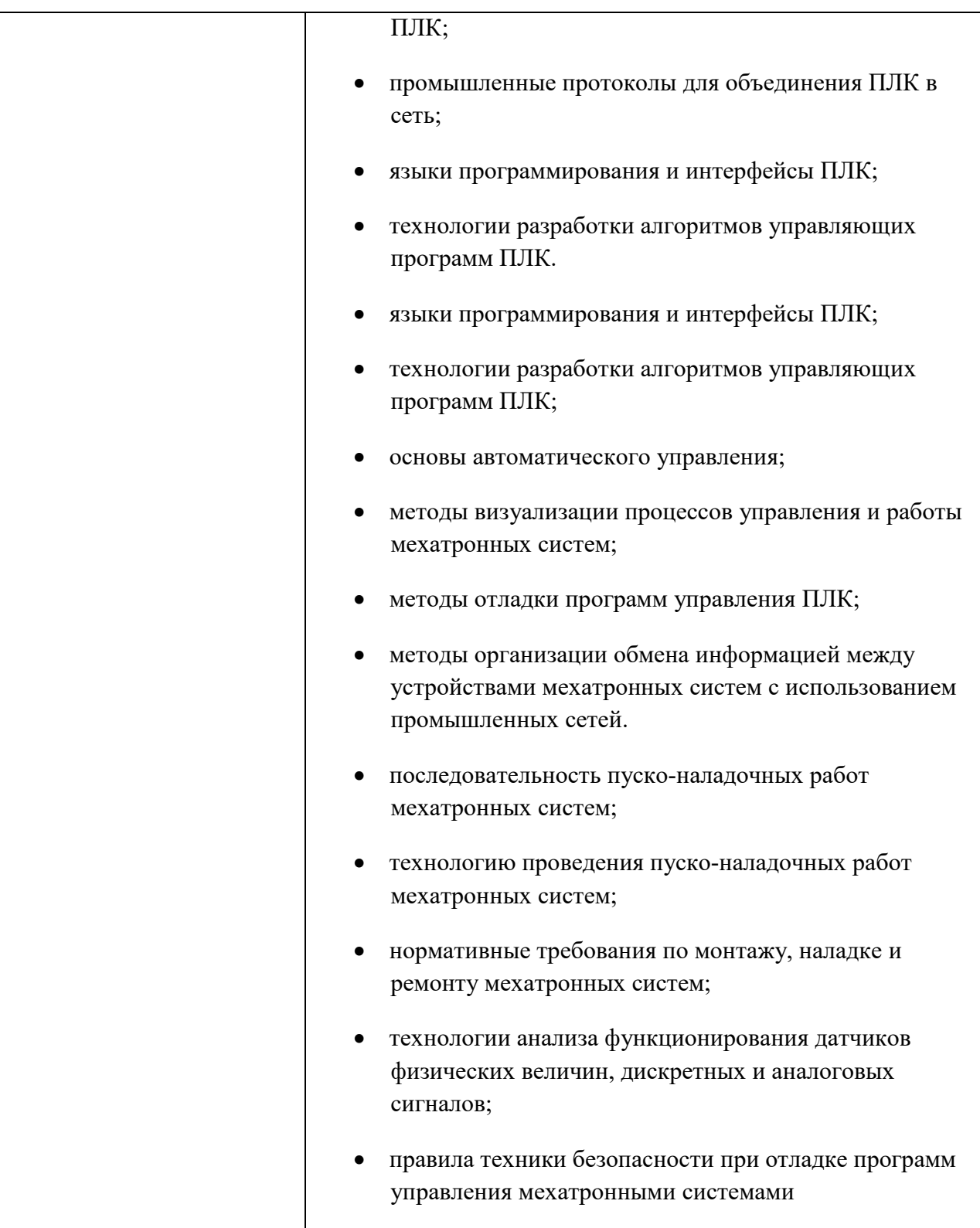

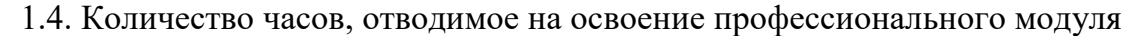

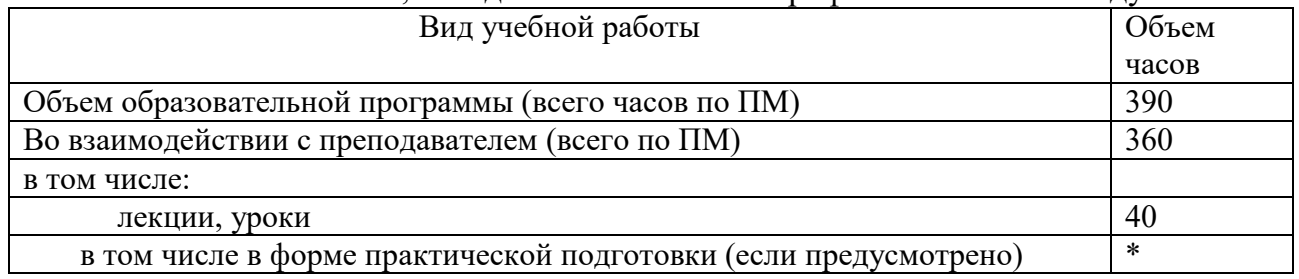

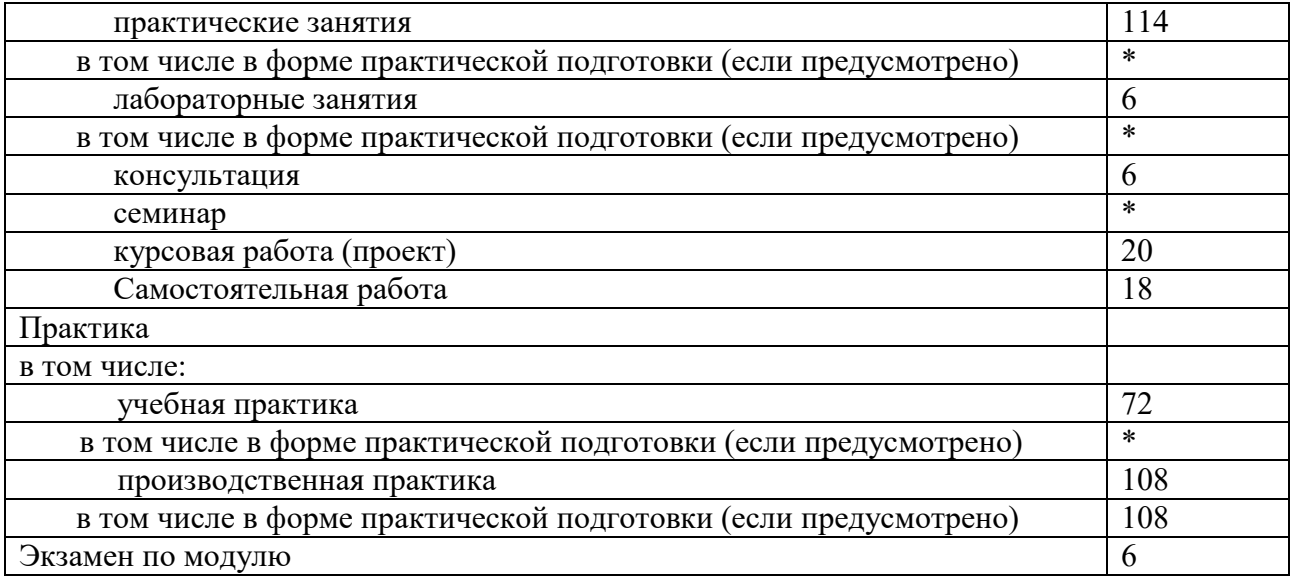

## **2. СТРУКТУРА И СОДЕРЖАНИЕ ПРОФЕССИОНАЛЬНОГО МОДУЛЯ**

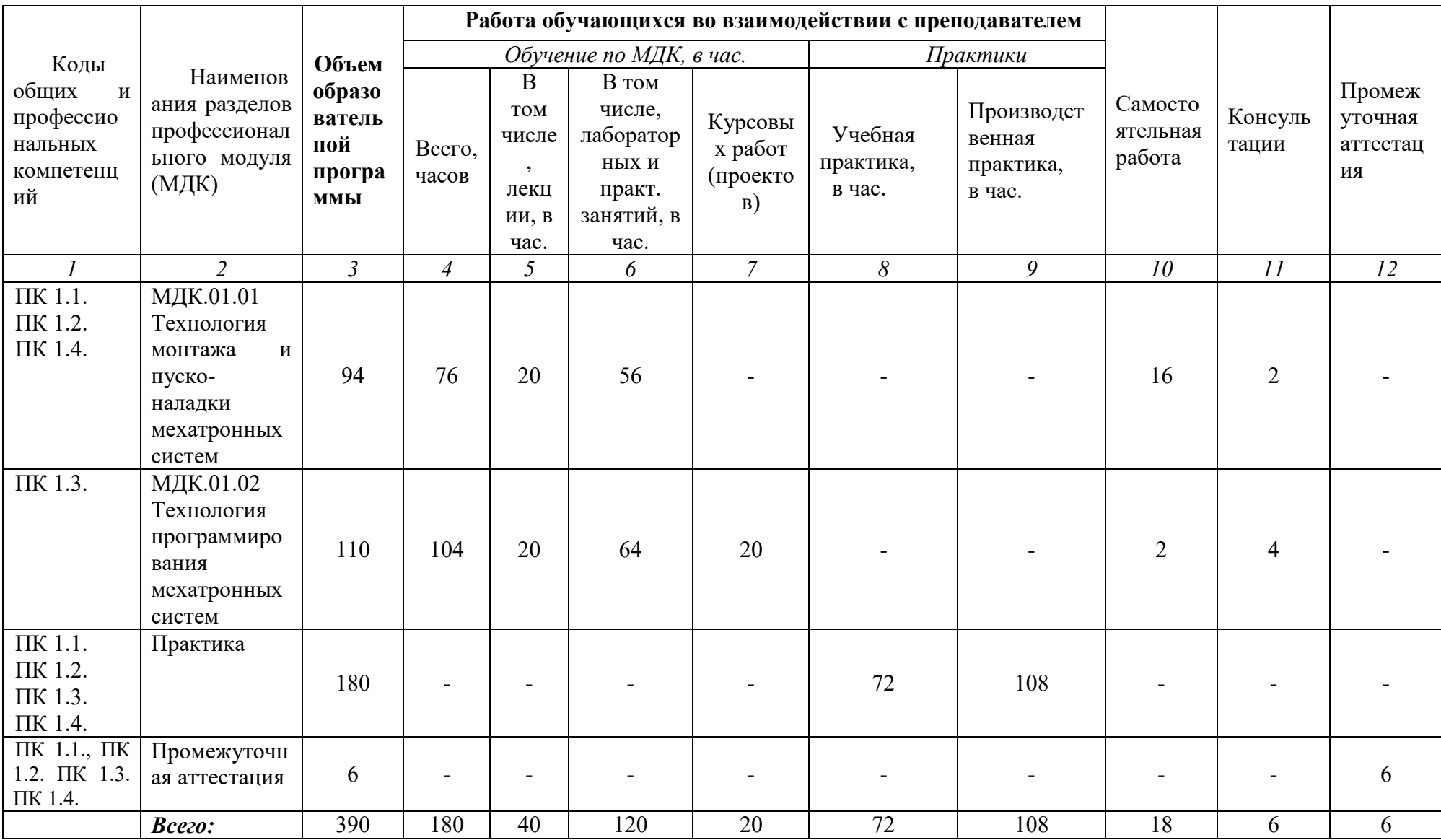

## **2.1 Объем профессионального модуля и виды учебной работы (**очная форма обучения)

#### **2.2. Тематический план и содержание профессионального модуля**

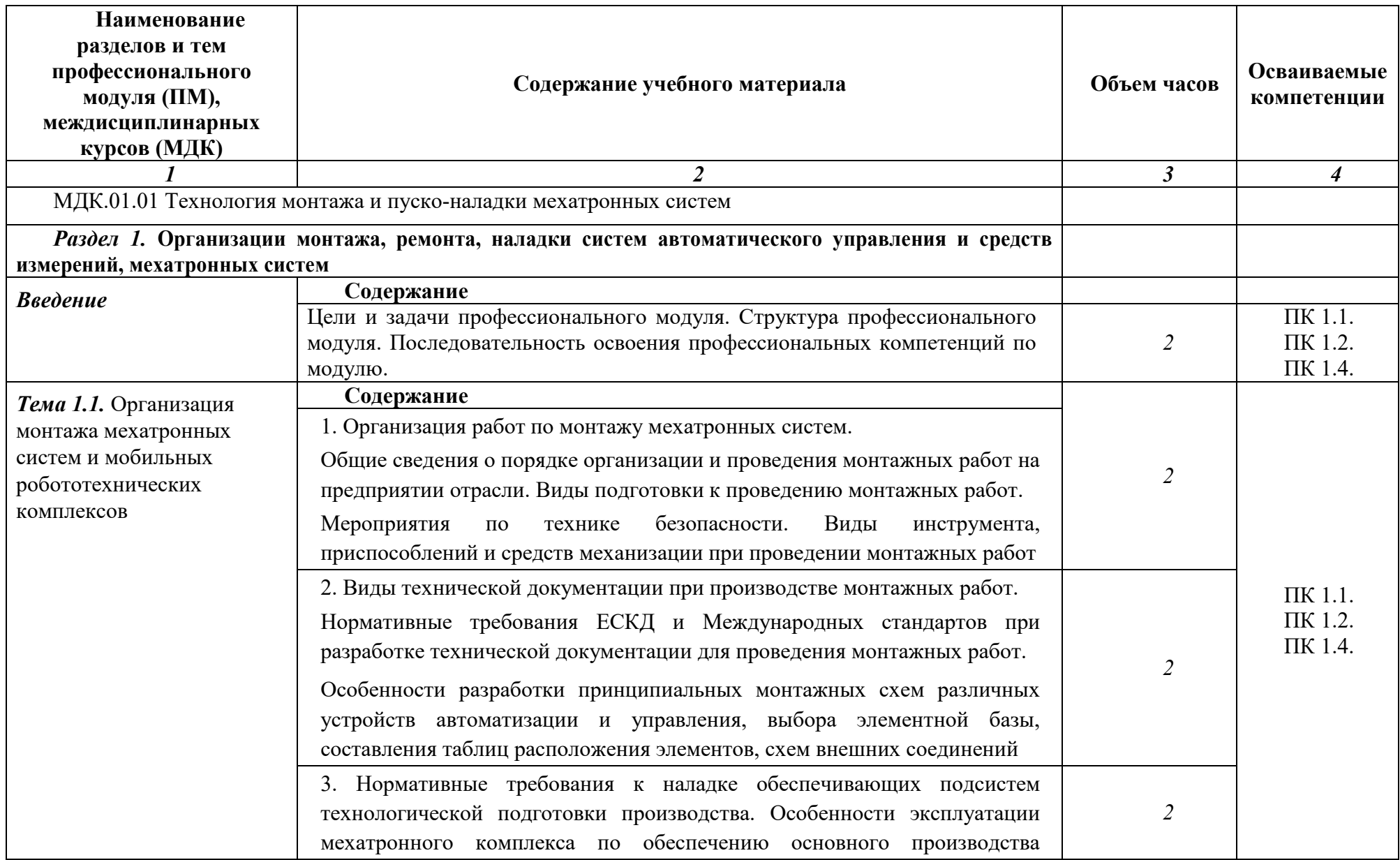

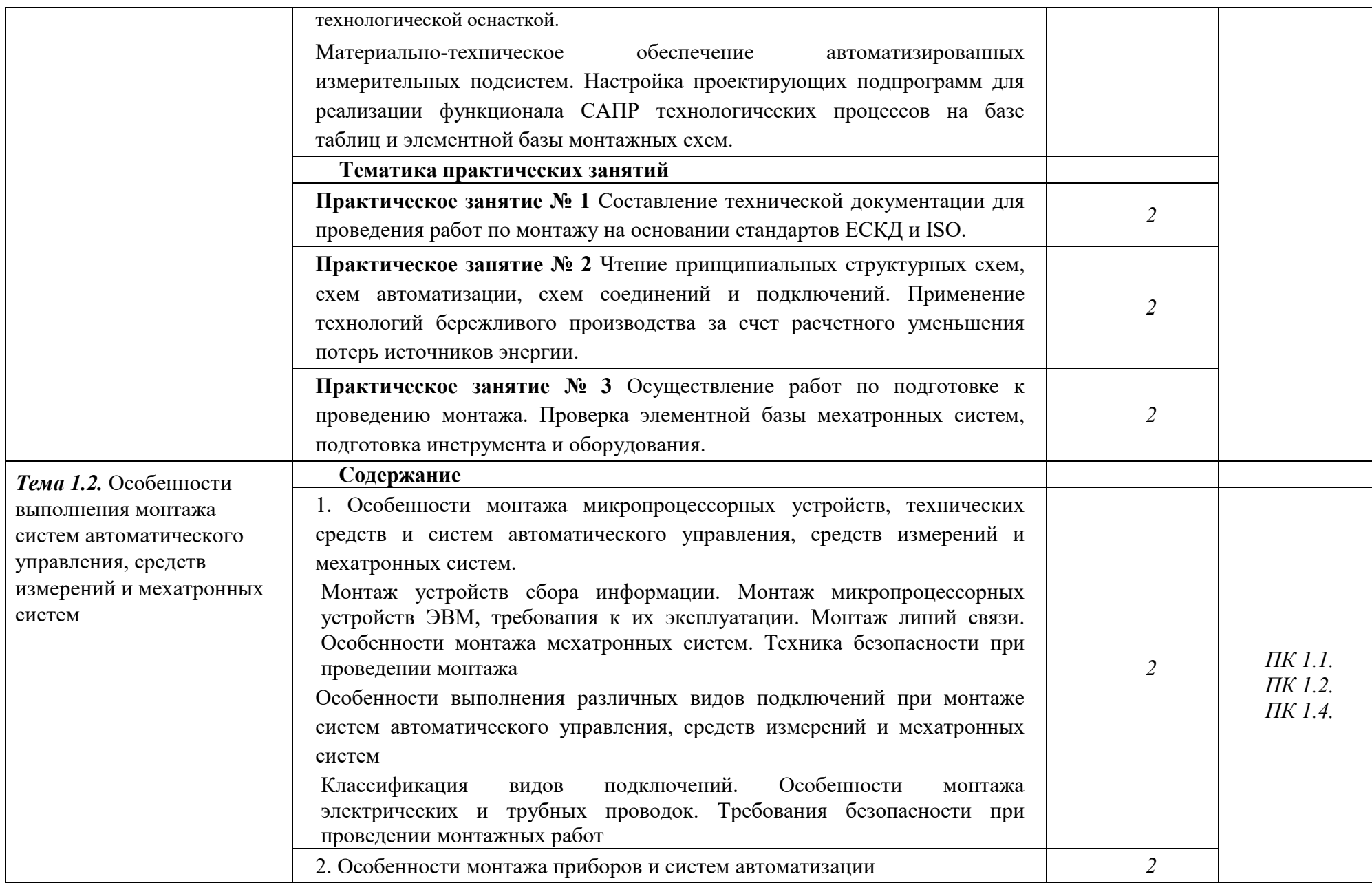

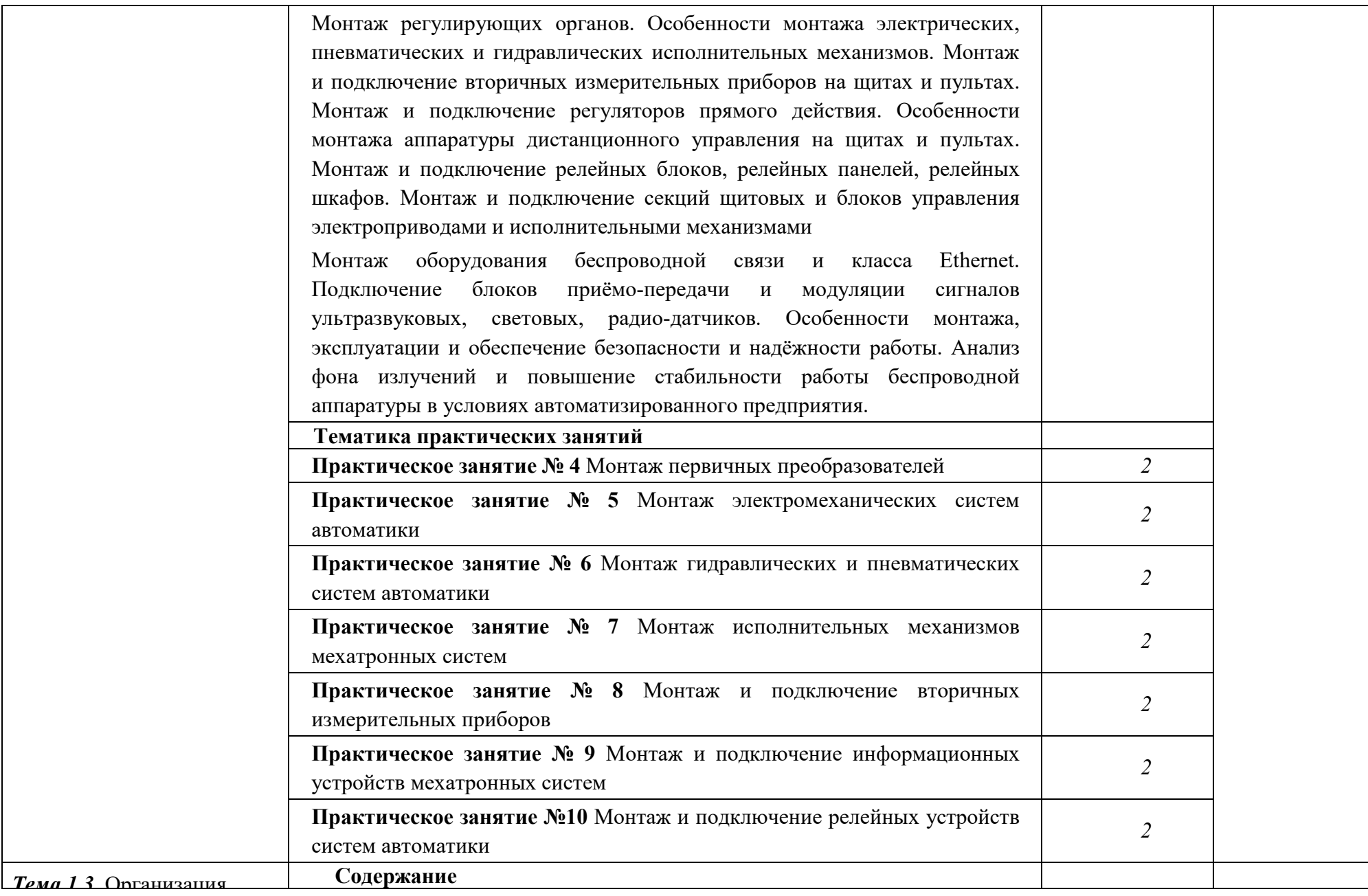

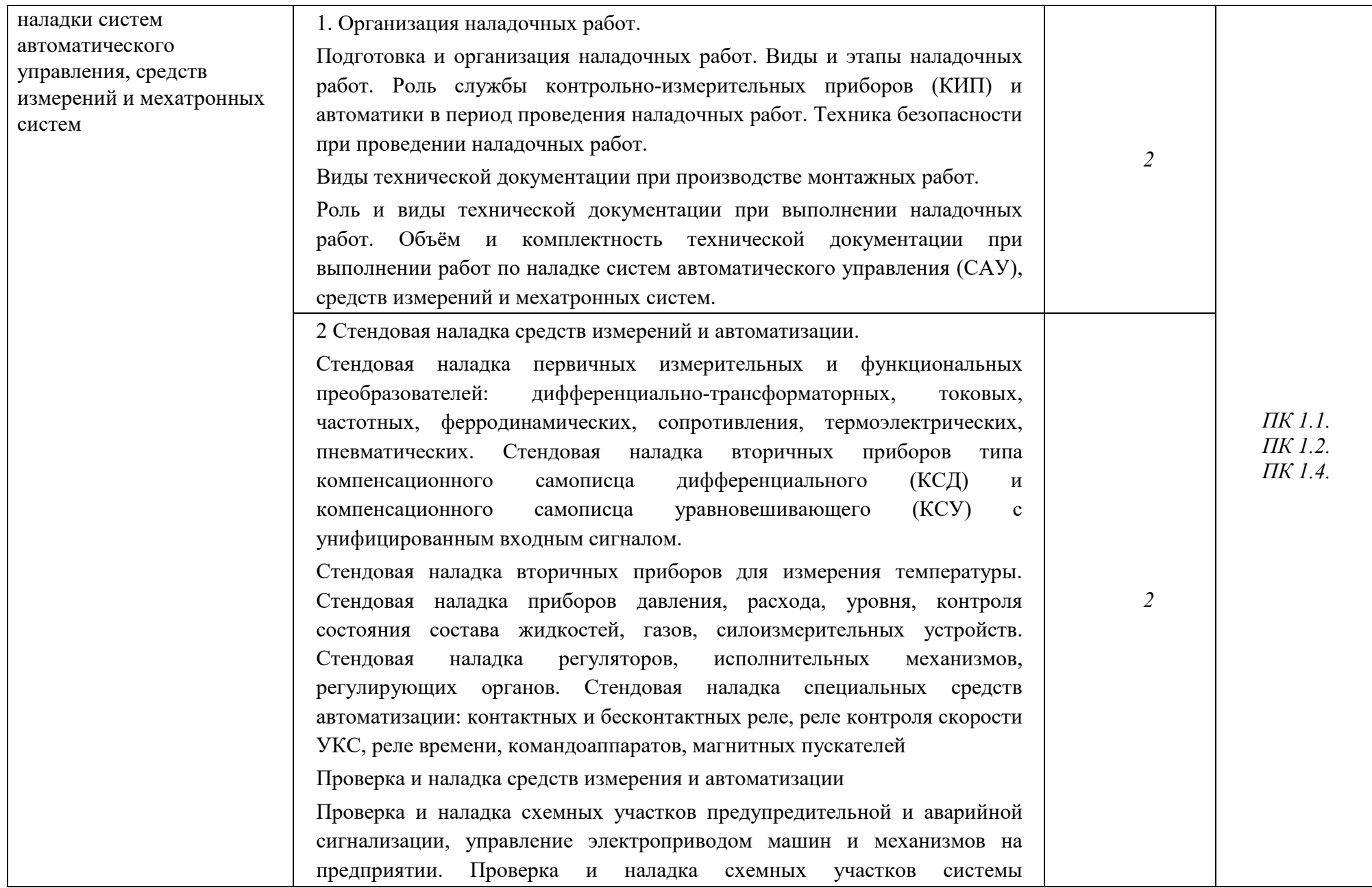

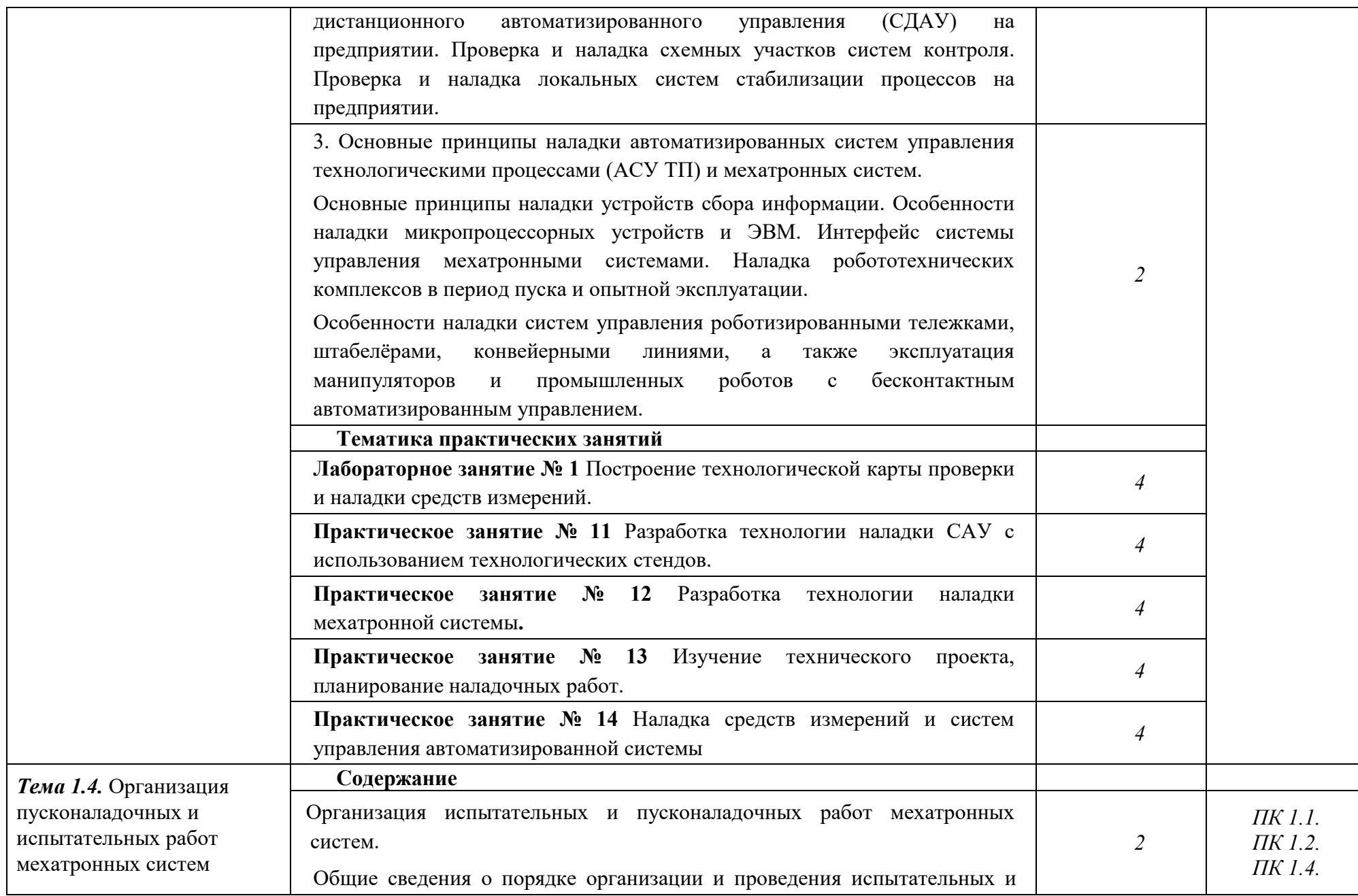

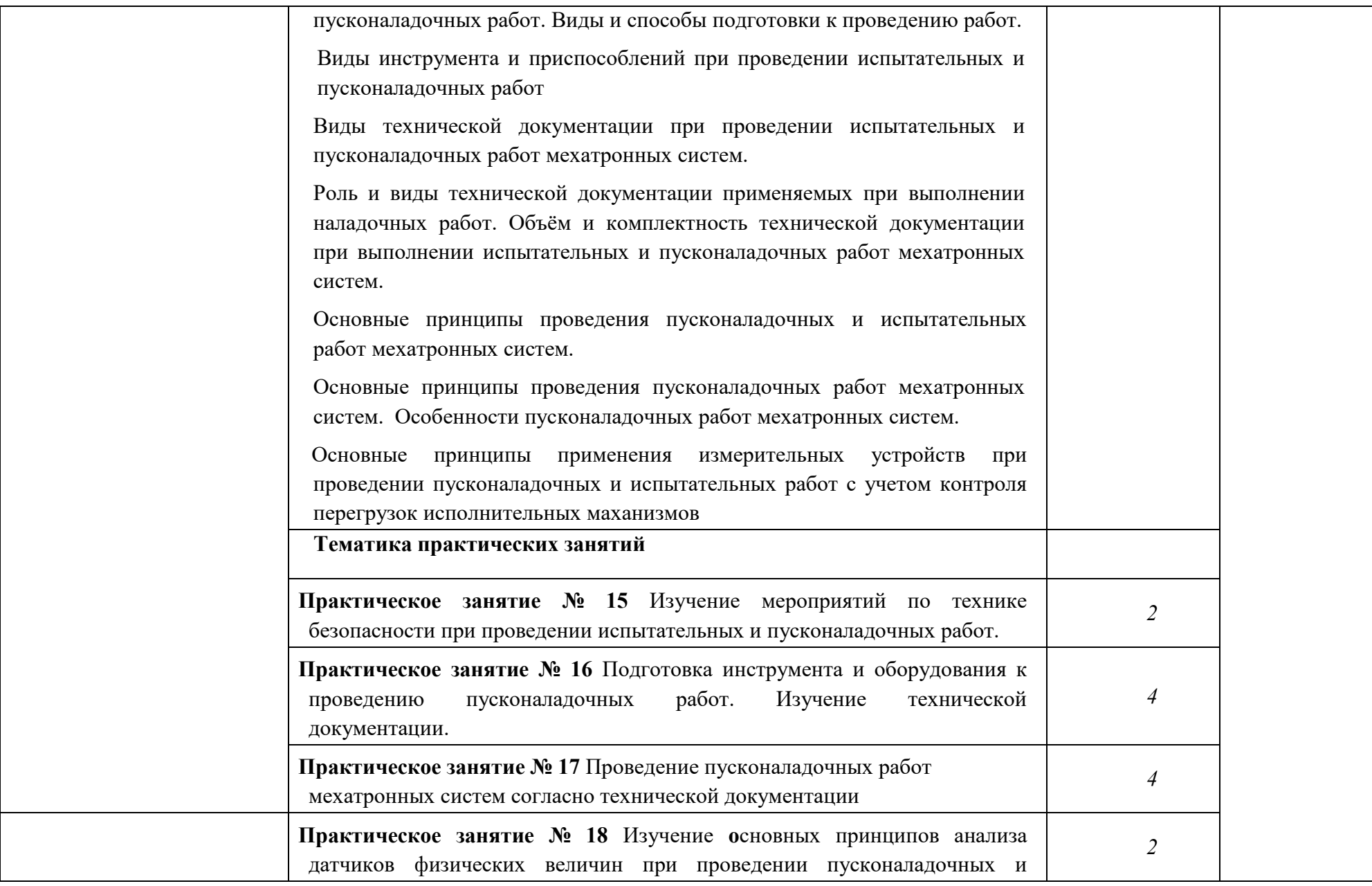

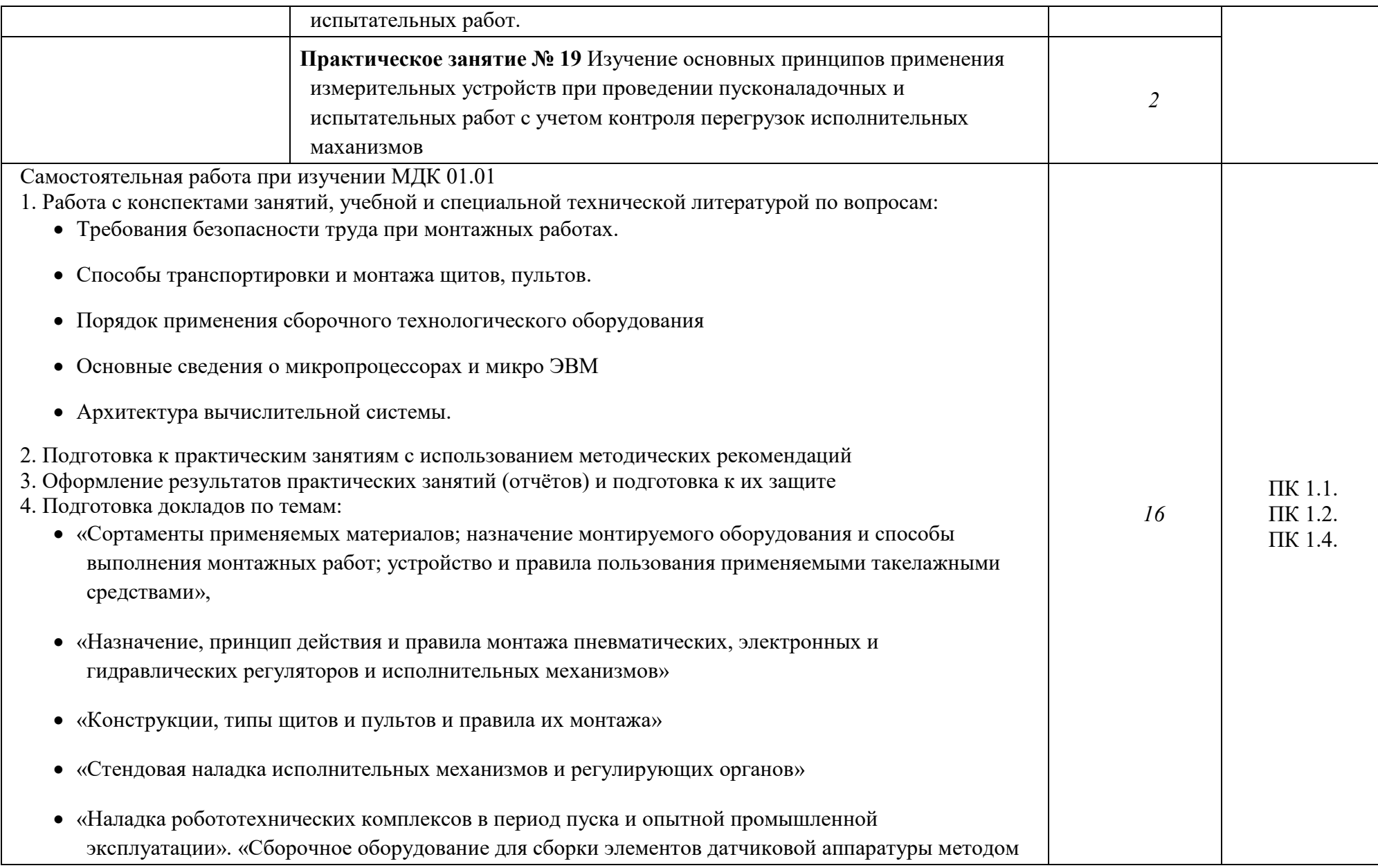

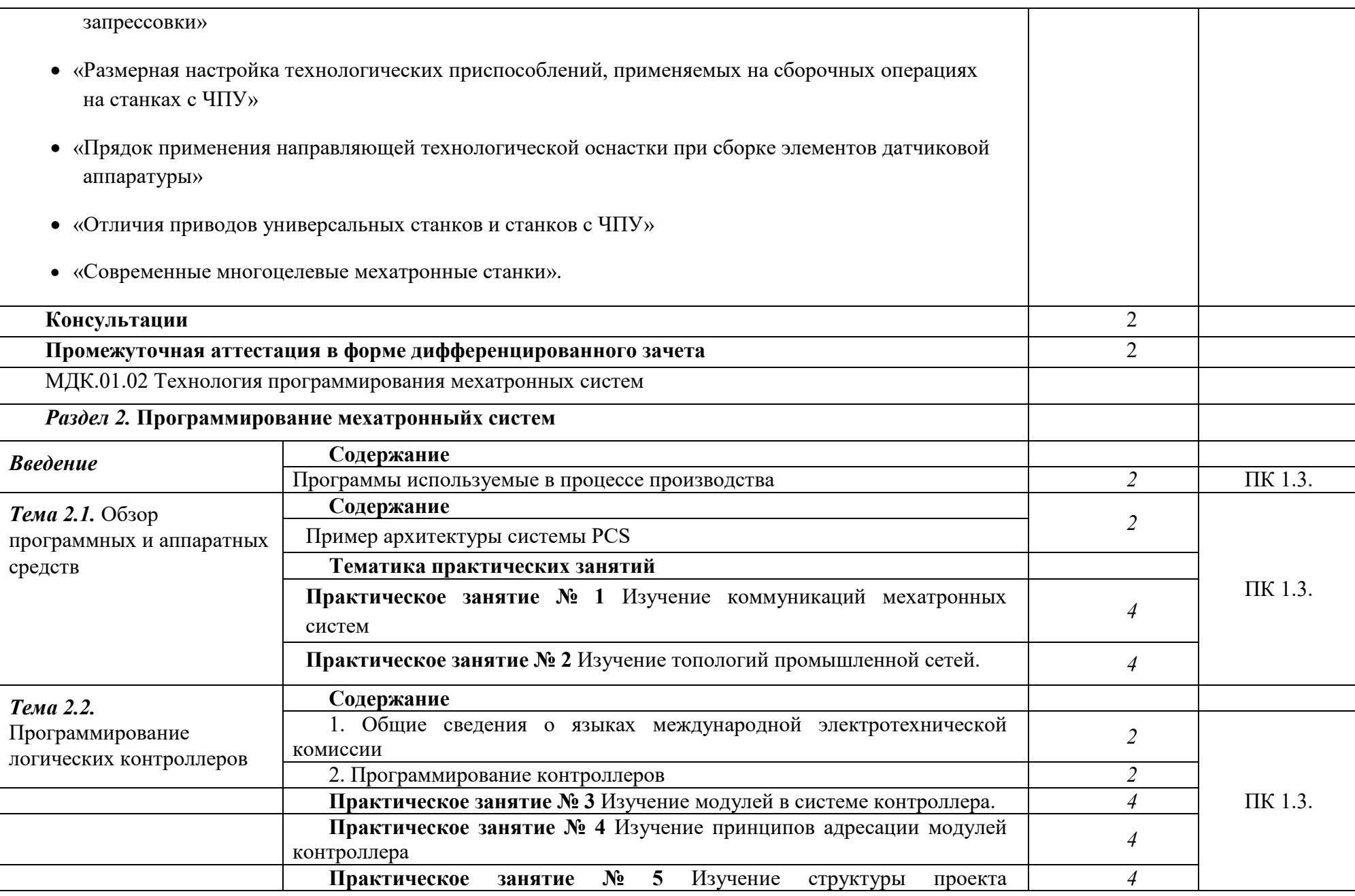

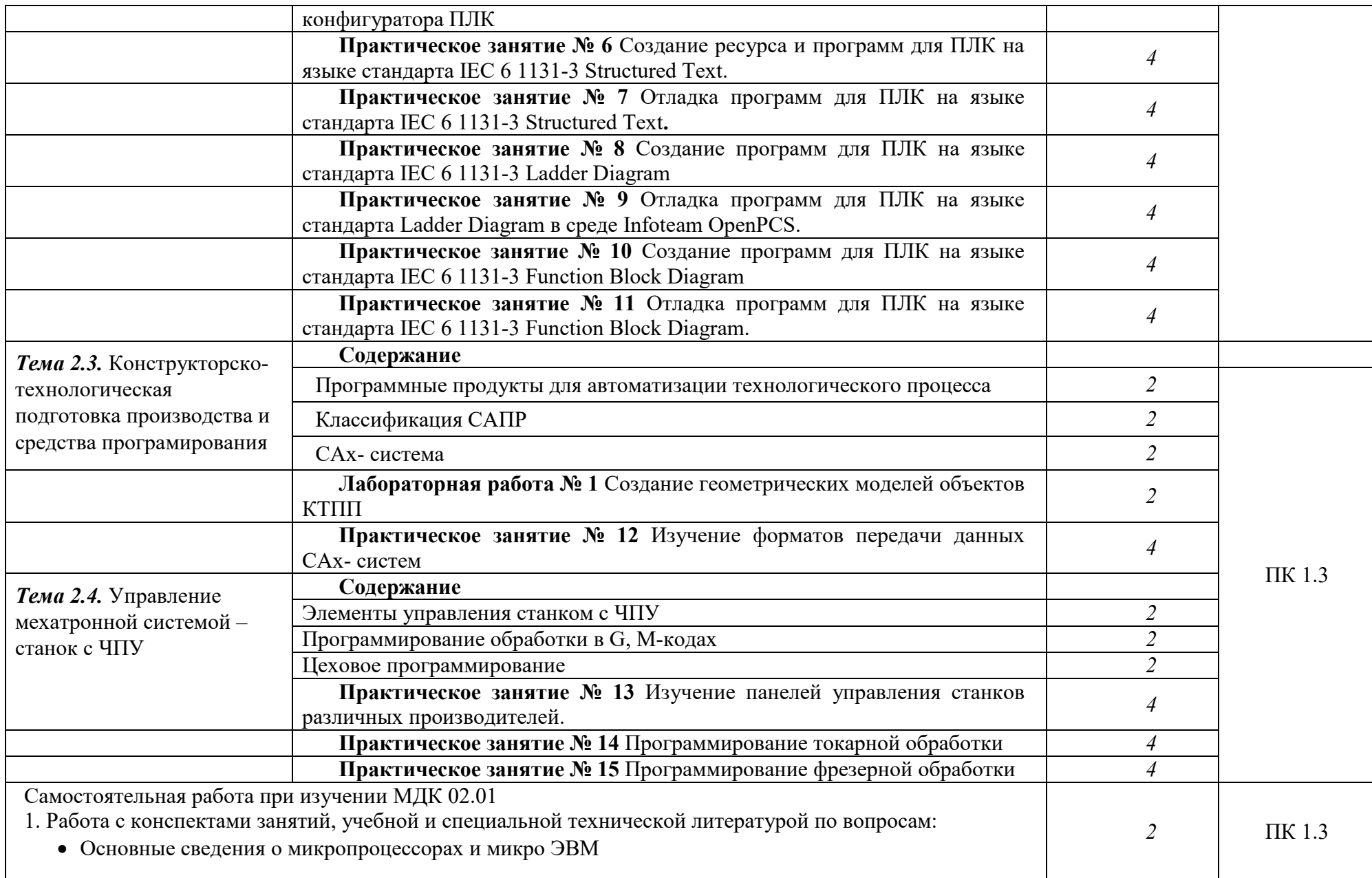

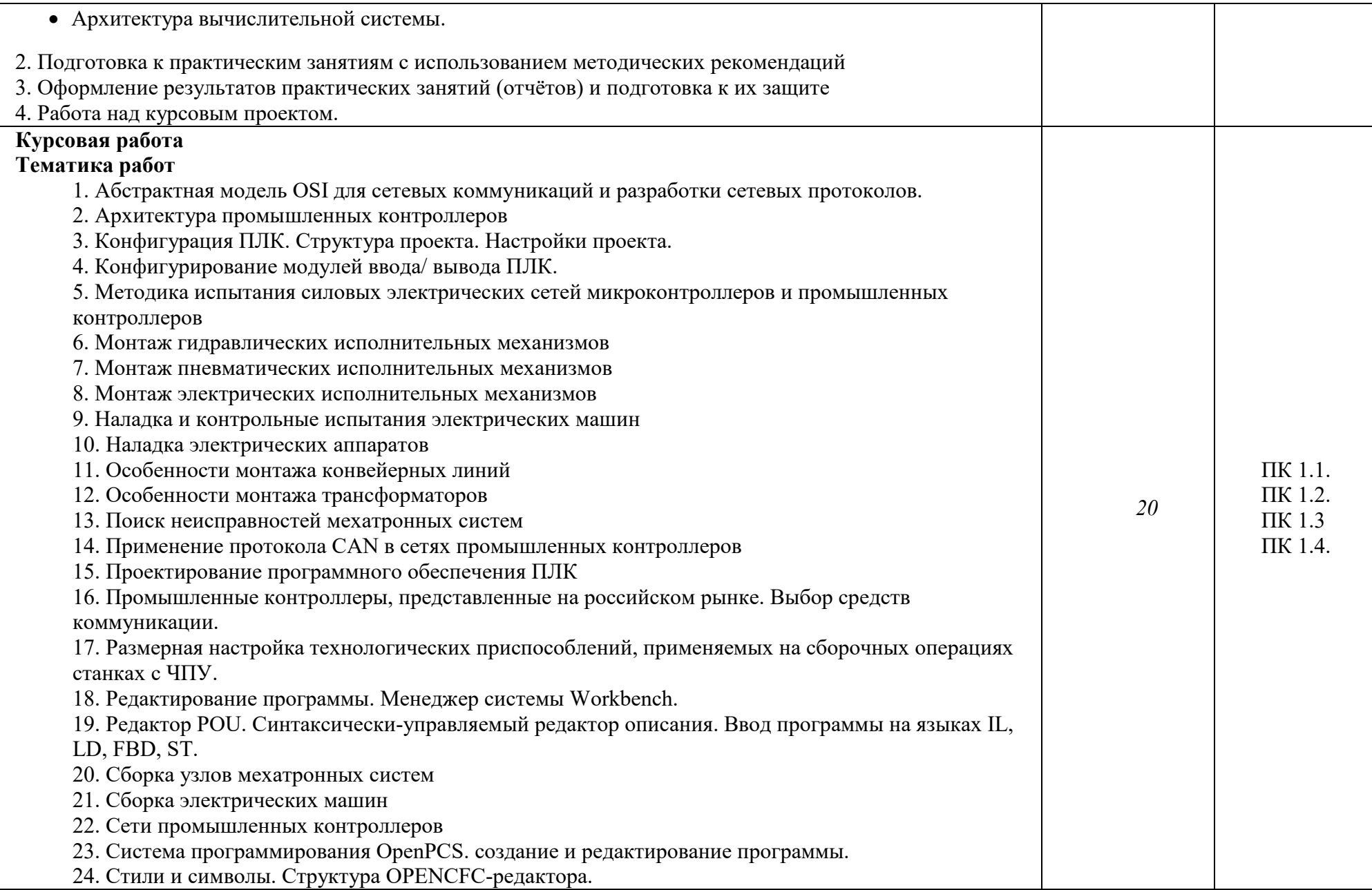

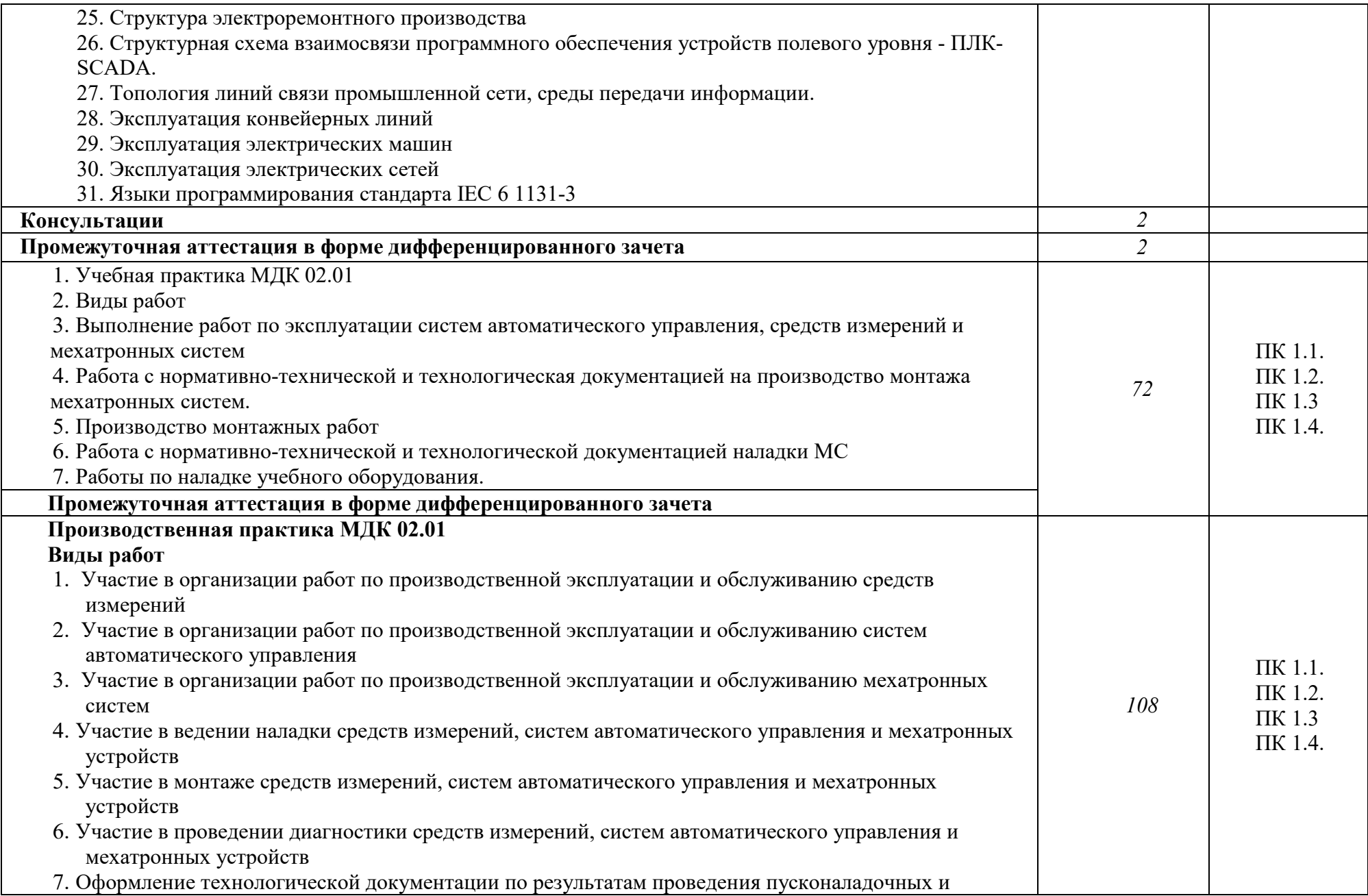

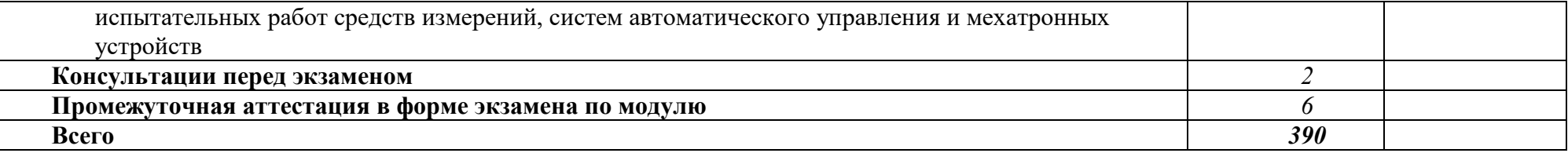

Последовательное тематическое планирование содержания рабочей программы профессионального модуля, календарные объемы, виды<br>3анятий, формы организации самостоятельной работы также конкретизируются в календарно-тематическо

## **3. ФОРМЫ КОНТРОЛЯ И МЕТОДИЧЕСКИЕ МАТЕРИАЛЫ, ОПРЕДЕЛЯЮЩИЕ ПРОЦЕДУРЫ ОЦЕНИВАНИЯ ЗНАНИЙ, УМЕНИЙ, ИМЕНИЯ ПРАКТИЧЕСКОГО ОПЫТА, ХАРАКТЕРИЗУЮЩИХ ЭТАПЫ ФОРМИРОВАНИЯ КОМПЕТЕНЦИЙ**

– включает контрольные задания и критерии их оценки, а также описания форм и процедур для экзамена по модулю по ПМ**,** предназначен для определения качества освоения обучающимися профессионального модуля (готовность к выполнению вида профессиональной деятельности, владение ПК и ОК). Фонд оценочных средств по профессиональному модулю представлен в Приложении № 2.

#### **4. УСЛОВИЯ РЕАЛИЗАЦИИ ПРОФЕССИОНАЛЬНОГО МОДУЛЯ**

#### **4.1. Требования к минимальному материально-техническому обеспечению**

Реализация программы дисциплины требует наличия учебных аудиторий:

Аудитория № 1. Учебная аудитория для проведения: лекционных, семинарских, практических занятий, уроков, для проведения групповых и индивидуальных консультаций, для проведения текущего контроля и промежуточной аттестации, курсового проектирования (выполнения курсовых работ)

Технические средства обучения: учебная мебель, доска.

Аудитория № 18. Мастерская механической обработки металла.

Технические средства обучения: учебная мебель, специализированное оборудование.

Аудитория № 155. Кабинет мехатронных робототехнических комплексов

Технические средства обучения: учебная мебель, доска, специализированное оборудование.

Аудитория № 144. Читальный зал. Помещение для самостоятельной работы обучающихся.

Технические средства обучения: учебная мебель, компьютеры.

#### **4.2. Учебно-методическое и информационное обеспечение профессионального модуля**

#### **4.2.1. Перечень основной и дополнительной учебной литературы, необходимой для освоения профессионального модуля**

#### **Основная учебная литература:**

1. Архипов, М. В. Промышленные роботы: управление манипуляционными роботами: учебное пособие для среднего профессионального образования / М. В. Архипов, М. В. Вартанов, Р. С. Мищенко. — 2-е изд., испр. и доп. — Москва: Издательство Юрайт, 2020. — 170 с. — (Профессиональное образование). — ISBN 978-5-534-13082-9. — URL: https://urait.ru/bcode/449079 2. Сибикин, Ю.Д. Монтаж, эксплуатация и ремонт электрооборудования промышленных предприятий и установок: учебное пособие: [12+] / Ю.Д. Сибикин, М.Ю. Сибикин. – Изд. 3-е стер. – Москва; Берлин: Директ-Медиа, 2020. – 464 с. : ил., схем., табл. – Режим доступа: по подписке. – URL: https://biblioclub.ru/index.php?page=book&id=575057. – ISBN 978-5-4499-0766-0. – DOI 10.23681/575057. – Текст: электронный.

#### **Дополнительная учебная литература:**

1. Молдабаева, М.Н. Контрольно-измерительные приборы и основы автоматики: учебное пособие: [16+] / М.Н. Молдабаева. – Москва; Вологда: Инфра-Инженерия, 2019. – 333 с. : ил., табл., схем. – Режим доступа: по подписке. – URL: https://biblioclub.ru/index.php?page=book&id=564226. – Библиогр.: с. 327. – ISBN 978-5-9729-0327- 6.

**4.2.2. Перечень ресурсов информационно-телекоммуникационной сети «Интернет» (далее - сеть «Интернет»), необходимых для освоения профессионального модуля** 

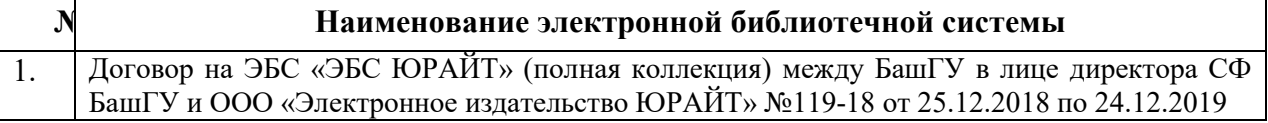

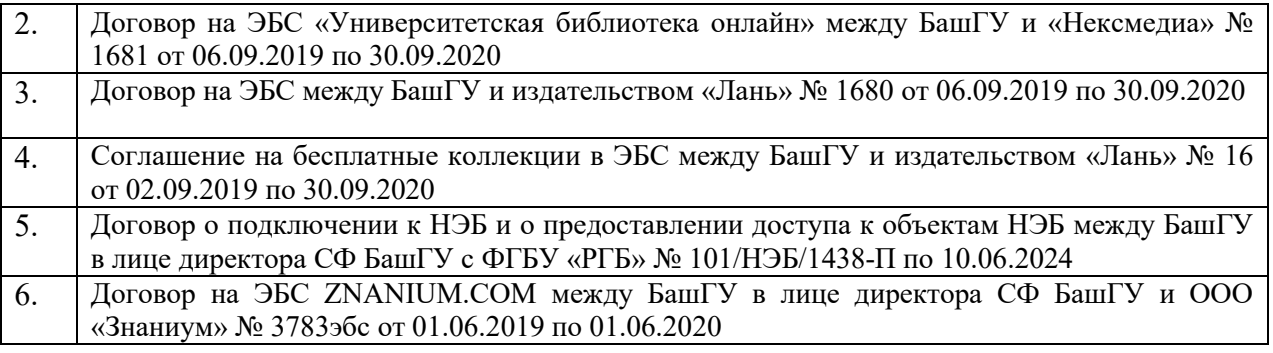

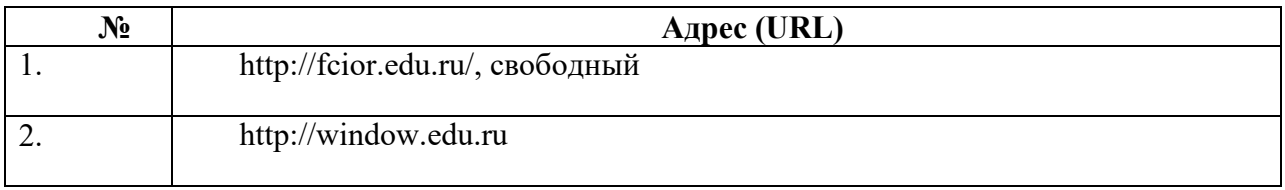

## **4.3.3. Перечень информационных технологий, используемых при осуществлении образовательного процесса по профессиональному модулю, включая перечень программного обеспечения и информационных справочных систем**

#### **Наименование программного обеспечения**

Office Standart 2007 Russian OpenLicensePack NoLevel Acdmc

# **ПРИЛОЖЕНИЕ 1**

# ФЕДЕРАЛЬНОГО ГОСУДАРСТВЕННОГО БЮДЖЕТНОГО ОБРАЗОВАТЕЛЬНОГО УЧРЕЖДЕНИЯ ВЫСШЕГО ОБРАЗОВАНИЯ «БАШКИРСКИЙ ГОСУДАРСТВЕННЫЙ УНИВЕРСИТЕТ»

Стерлитамакский филиал

Колледж

 СОГЛАСОВАНО Председатель ПЦК

Стуколов Д.А.

#### **Календарно-тематический план**

модулю

по профессиональному *ПМ.01 Монтаж, программирование и пуско-наладка мехатронных систем* 

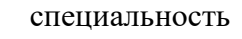

*15.02.10 Мехатроника и мобильная робототехника (по отраслям)*  код наименование специальности

Квалификация *Техник-мехатроник* 

Разработчик (составитель) *преподаватель* 

*Суханова Н.Н.* 

ученая степень, ученое звание, категория, Ф.И.О.

подпись

Стерлитамак 2023

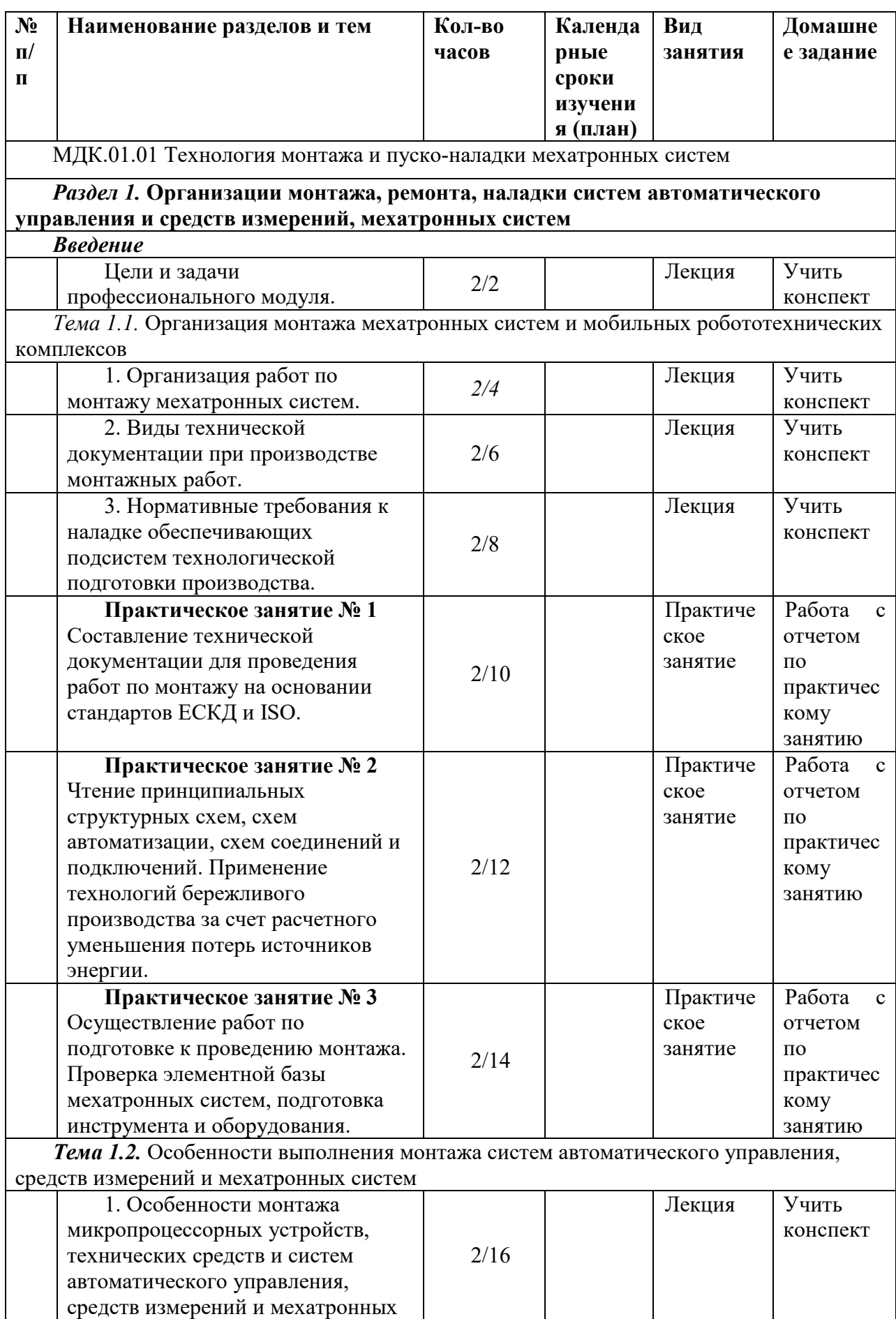

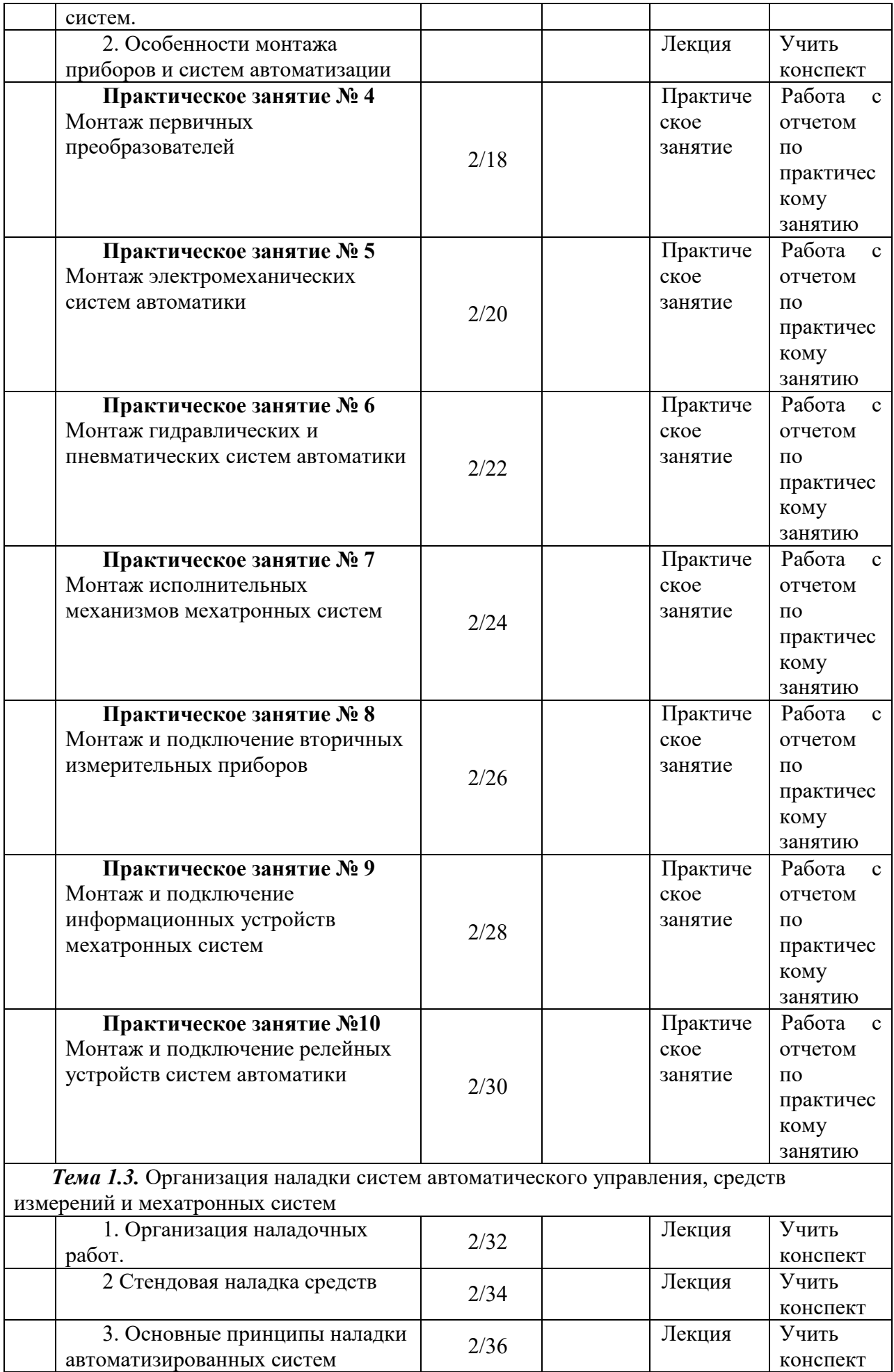

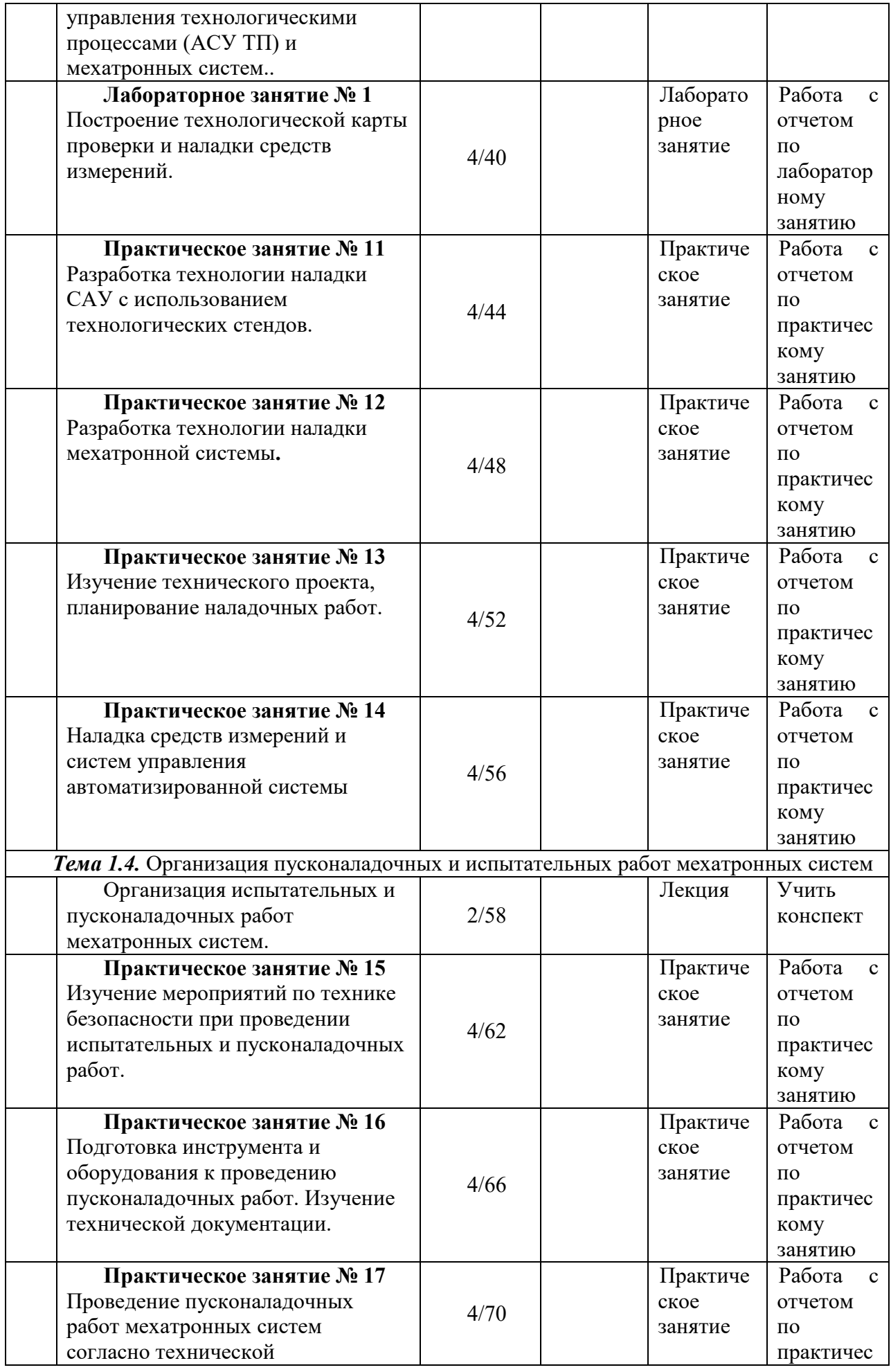

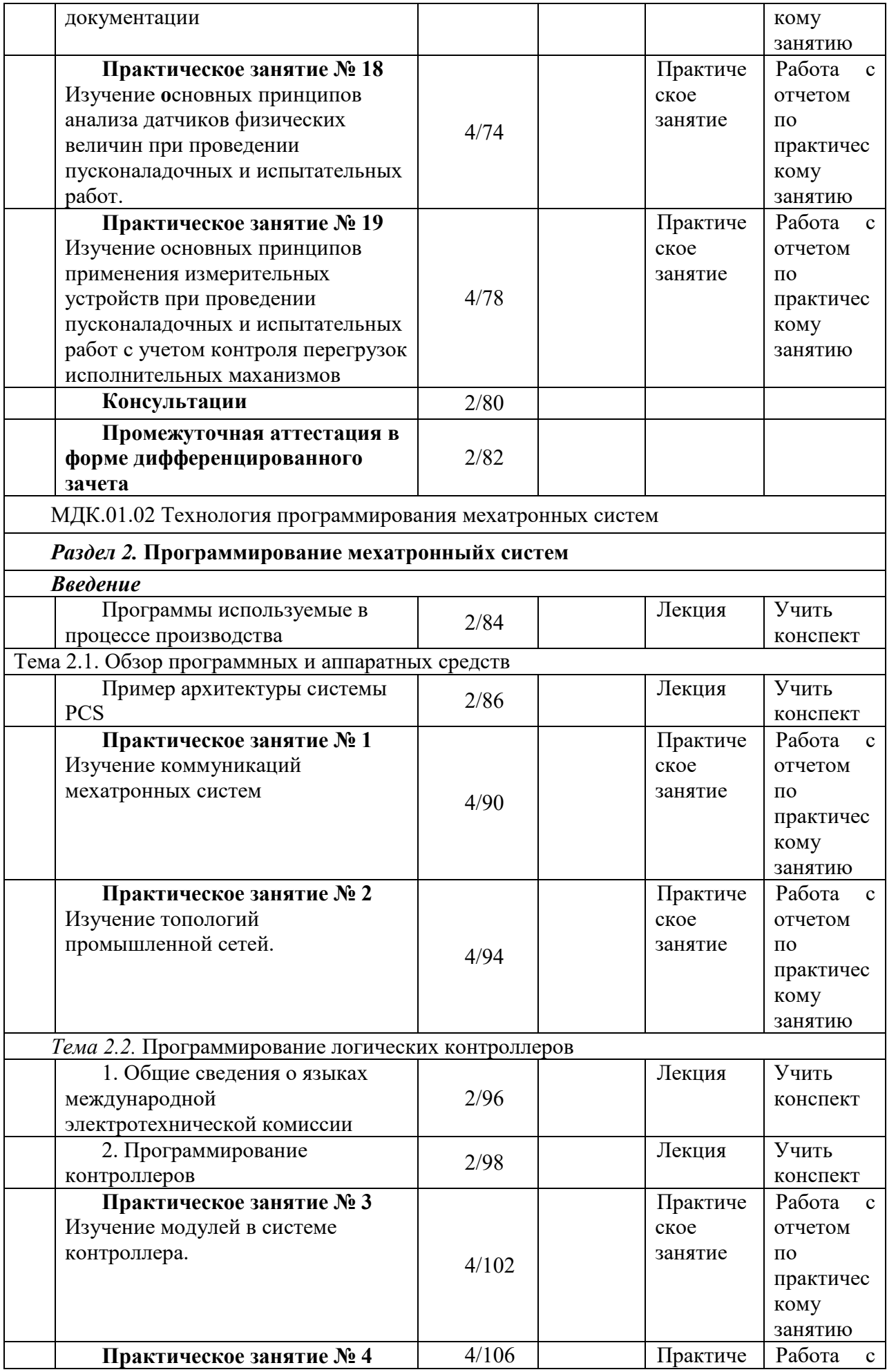

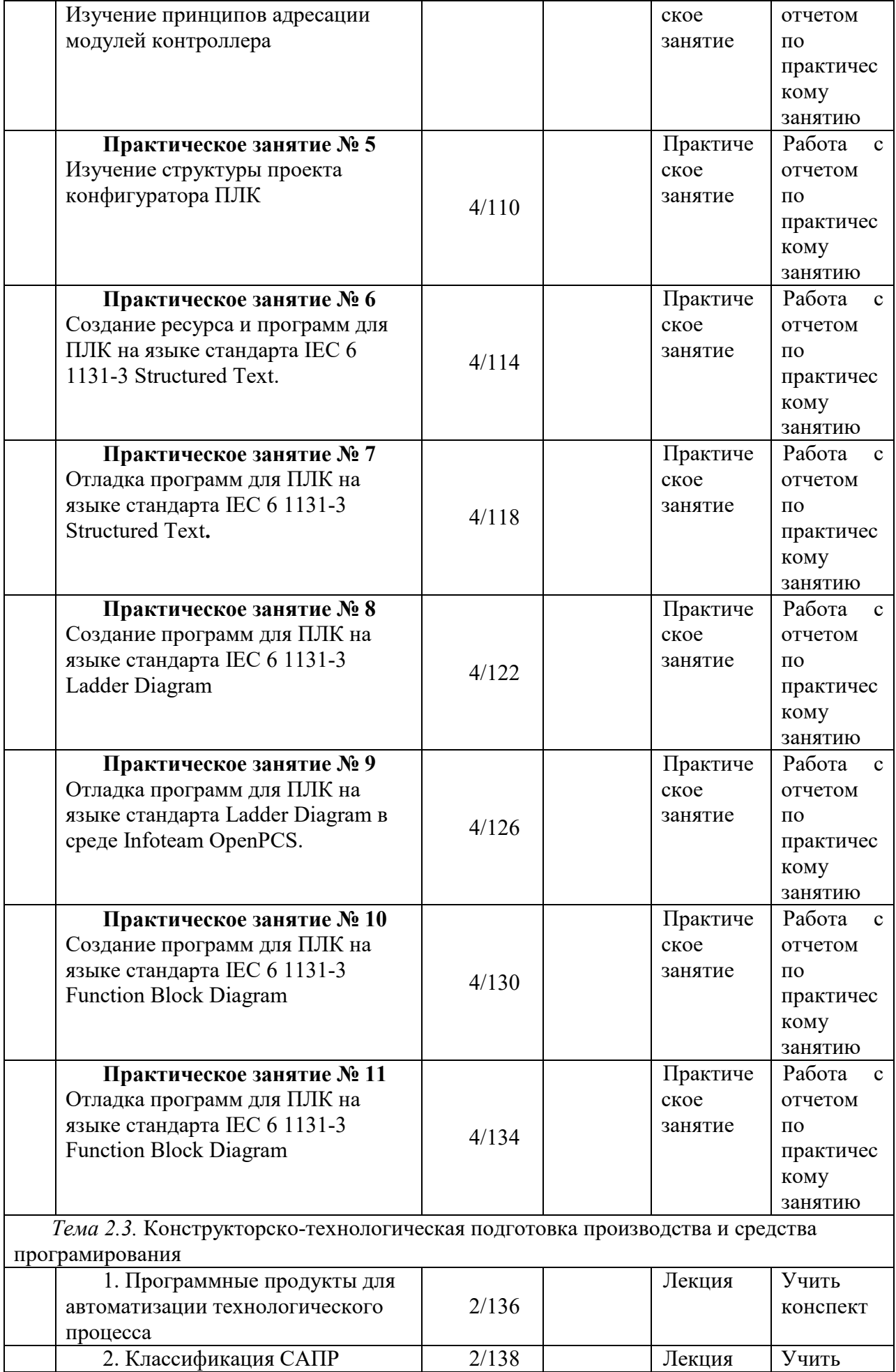

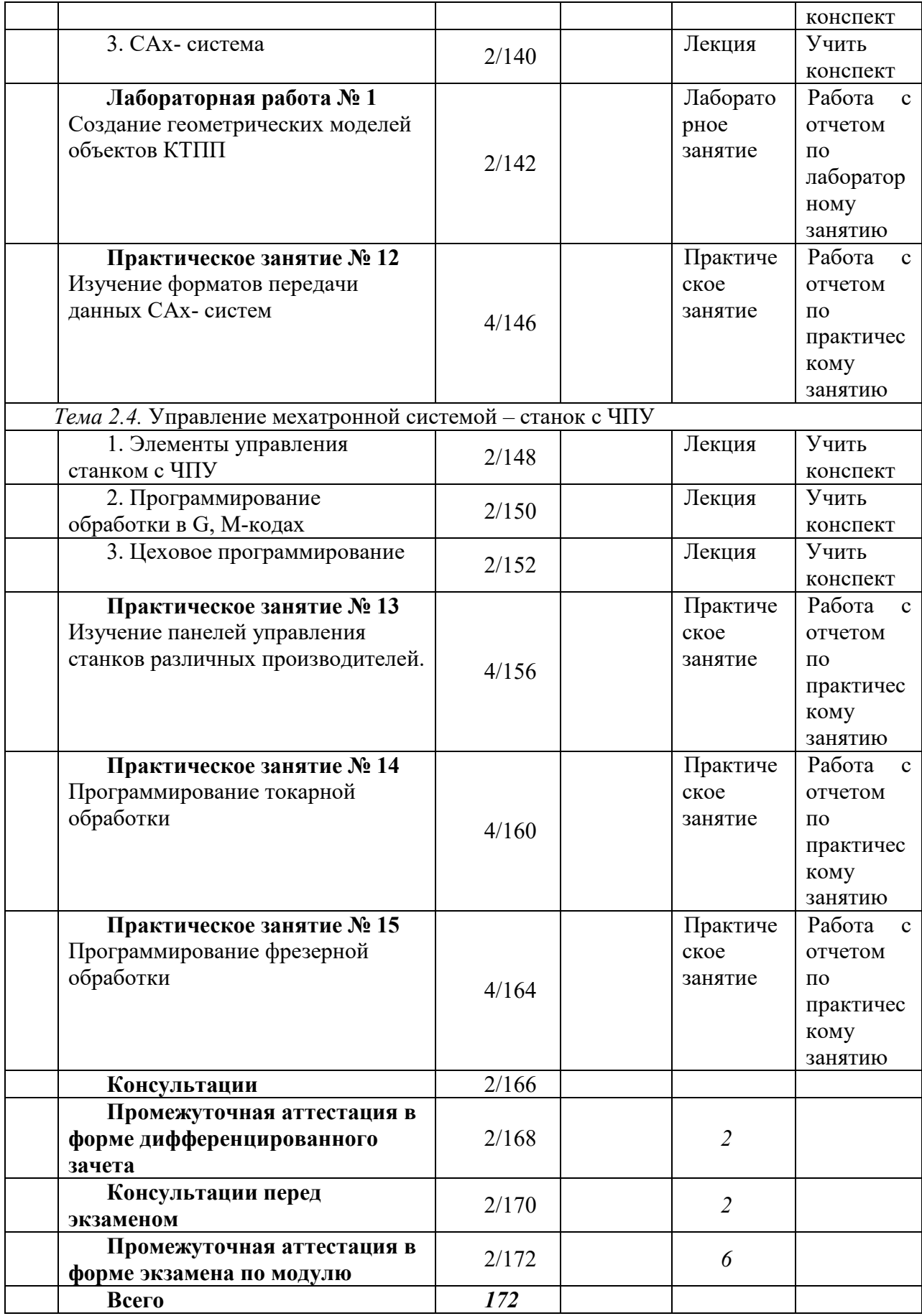

## ФЕДЕРАЛЬНОГО ГОСУДАРСТВЕННОГО БЮДЖЕТНОГО ОБРАЗОВАТЕЛЬНОГО УЧРЕЖДЕНИЯ ВЫСШЕГО ОБРАЗОВАНИЯ «БАШКИРСКИЙ ГОСУДАРСТВЕННЫЙ УНИВЕРСИТЕТ»

Стерлитамакский филиал

Колледж

 ОДОБРЕНО На заседании предметно-цикловой комиссии Протокол № 8 от 28.06.2023

Стуколов Д.А.

#### **Фонд оценочных средств**

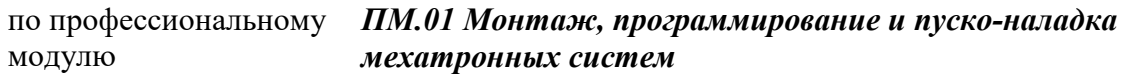

*Профессиональный цикл, обязательная часть*  цикл дисциплины и его часть (обязательная, вариативная)

специальность *15.02.10 Мехатроника и мобильная робототехника (по отраслям)* 

код наименование специальности

Квалификация *Техник-мехатроник* 

Разработчик (составитель) *преподаватель Суханова Н.Н.*  ученая степень, ученое звание,

категория, Ф.И.О.

подпись дата

Стерлитамак 2023

Согласовано с работодателем:

*\_\_\_\_\_\_\_\_\_\_\_\_\_\_\_\_\_\_\_\_ \_\_\_\_\_\_\_\_\_\_\_\_\_\_\_\_\_\_\_ \_\_\_\_\_\_\_\_\_\_\_\_\_\_\_\_\_\_\_\_\_ (место работы) (занимаемая должность) (инициалы, фамилия)* 

# **I. Общие положения**

1. Фонды оценочных средствпредназначены для проверки результатов освоения вида профессиональной деятельности (ВПД) «Монтаж, программирование и пуско-наладка мехатронных систем» и составляющих его профессиональных компетенций**,** программы подготовки специалистов среднего звена по специальности 15.02.10 Мехатроника и мобильная робототехника (по отраслям).

Формой аттестации по профессиональному модулю является экзамен по модулю.

Форма проведения экзамена по модулю ответ на теоретические вопросы.

**2. Формы контроля и оценивания элементов профессионального модуля**

Таблица 1.1.

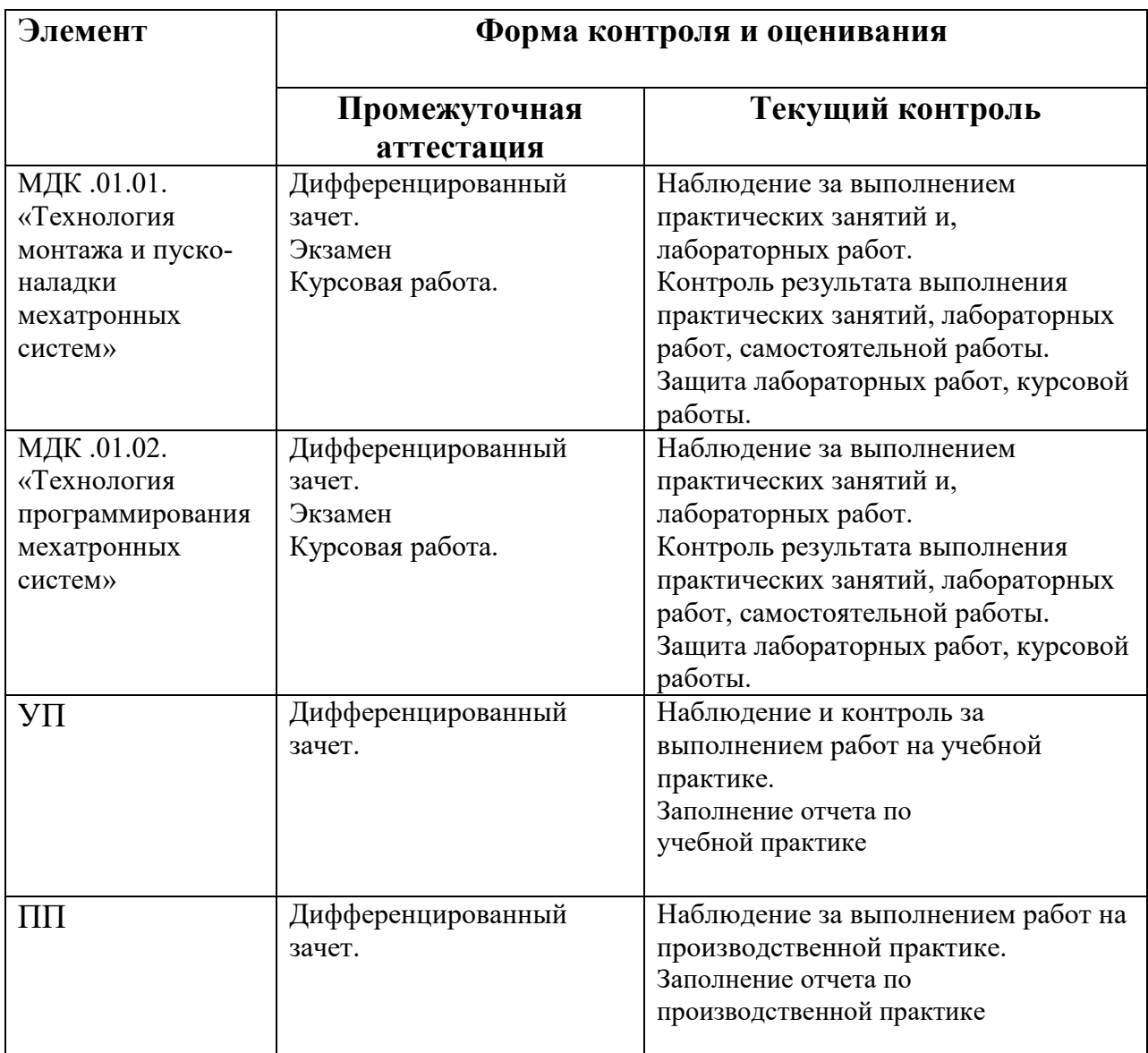

#### **Перечень вопросов к дифференцированному зачету по учебной практике**

- 1. Как производится выполнение работ по эксплуатации систем автоматического управления.
- 2. Как производится выполнение работ по эксплуатации средств измерений.
- 3. Как производится выполнение работ по эксплуатации мехатронных систем.
- 4. Назовите комплектность и назначение нормативно-технической документации на производство монтажа мехатронных систем.
- 5. Назовите комплектность и назначение технологической документации на производство монтажа мехатронных систем.
- 6. Назовите порядок и состав работ по подготовке к проведению монтажа.
- 7. Как производится проверка элементной базы мехатронных систем, подготовка инструмента и оборудования
- 8. Как производится монтаж первичных преобразователей
- 9. Как производится монтаж электромеханических систем автоматики
- 10. Как производится монтаж гидравлических и пневматических систем автоматики
- 11. Как производится монтаж исполнительных механизмов мехатронных систем
- 12. Как производится монтаж и подключение вторичных измерительных приборов
- 13. Как производится монтаж и подключение информационных устройств мехатронных систем
- 14. Как производится монтаж и подключение релейных устройств систем автоматики
- 15. Назовите комплектность и назначение нормативно-технической и документации наладки мехатронных систем.
- 16. Назовите комплектность и назначение технологической документации наладки мехатронных систем.
- 17. Определите порядок подготовки инструмента и оборудования к проведению пусконаладочных работ.
- 18. Определите порядок подготовки инструмента и оборудования к проведению испытательных работ

#### **Перечень вопросов к дифференцированному зачету по производственной практике**

- 1. Порядок проведения организации работ по производственной эксплуатации?
- 2. Порядок проведения организации работ по обслуживанию средств измерений?
- 3. Порядок проведения организации работ по производственной эксплуатации систем автоматического управления?
- 4. Порядок проведения организации работ по обслуживанию систем автоматического управления?
- 5. Порядок проведения организации работ по производственной эксплуатации мехатронных систем?
- 6. Порядок проведения организации работ по обслуживанию мехатронных систем?
- 7. Порядок проведения ведения наладки средств измерений?
- 8. Порядок проведения организации ведения наладки систем автоматического управления?
- 9. Порядок проведения организации ведения наладки мехатронных устройств?
- 10. Как производится монтаж систем автоматического управления?
- 11. Как производится монтаж средств измерений?
- 12. Как производится монтаж мехатронных устройств?
- 13. Как производится диагностика средств измерений?
- 14. Как производится диагностика систем автоматического управления?
- 15. Как производится диагностика мехатронных устройств?

16. Как производится оформление технологической документации по результатам проведения пусконаладочных и испытательных работ средств измерений, систем автоматического управления и мехатронных устройств?

#### **Система оценивания качества прохождения практики при промежуточной аттестации**

Оценка качества прохождения практики происходит по следующим показателям:

-соответствие содержания отчета по практике заданию на практику;

- оформление отчета по практике, в соответствии с требованиями программы практики;

- оформления дневника практики (вместе с приложениями) в соответствии с требованиями программы практики;

- оценка в аттестационном листе уровня освоения профессиональных компетенций при выполнении работ на практике;

- запись в характеристике об освоении общих компетенций при выполнении работ на практике;

- количество и полнота правильных устных ответов на контрольные вопросы во время промежуточной аттестации.

Оценка за дифференцированный зачет по практике определяется как средний балл за представленные материалы с практики и ответы на контрольные вопросы. Оценка выставляется по 5-ти балльной шкале.

# **3. Результаты освоения профессионального модуля, подлежащие**

# **проверке**

В результате аттестации по профессиональному модулю комплексная проверка профессиональных компетенций профессионального модуля осуществляется в форме оценки качества выполнения заданий на экзамене по модулю:

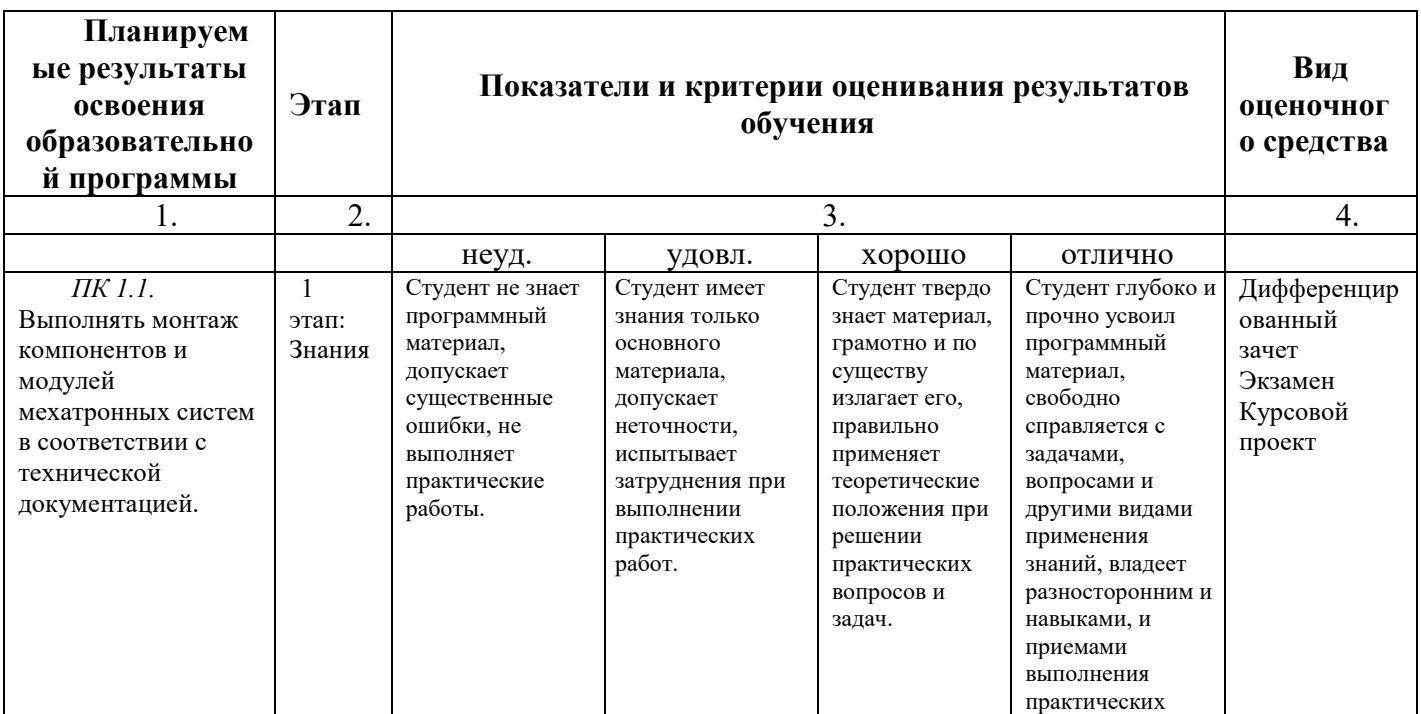

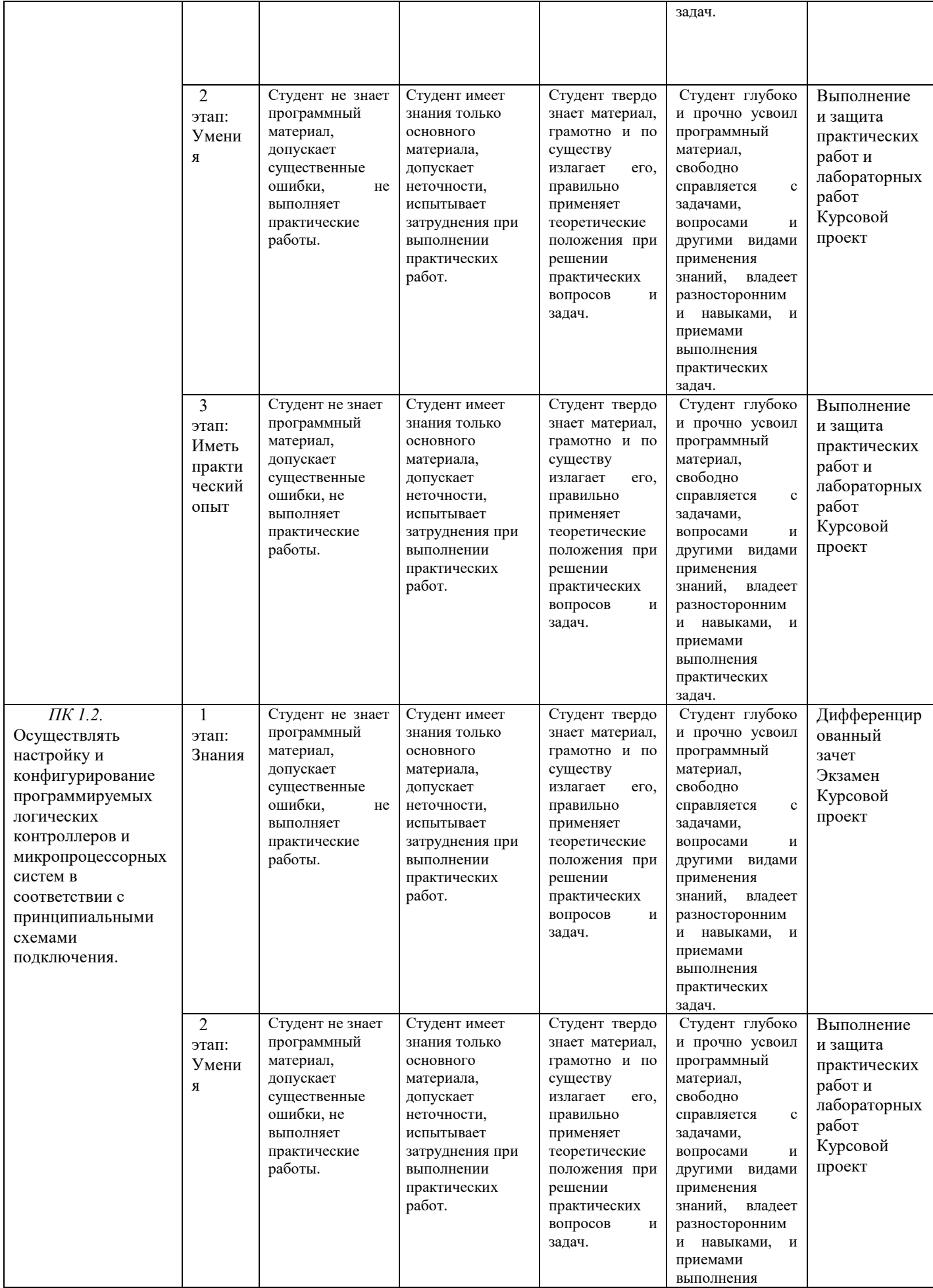

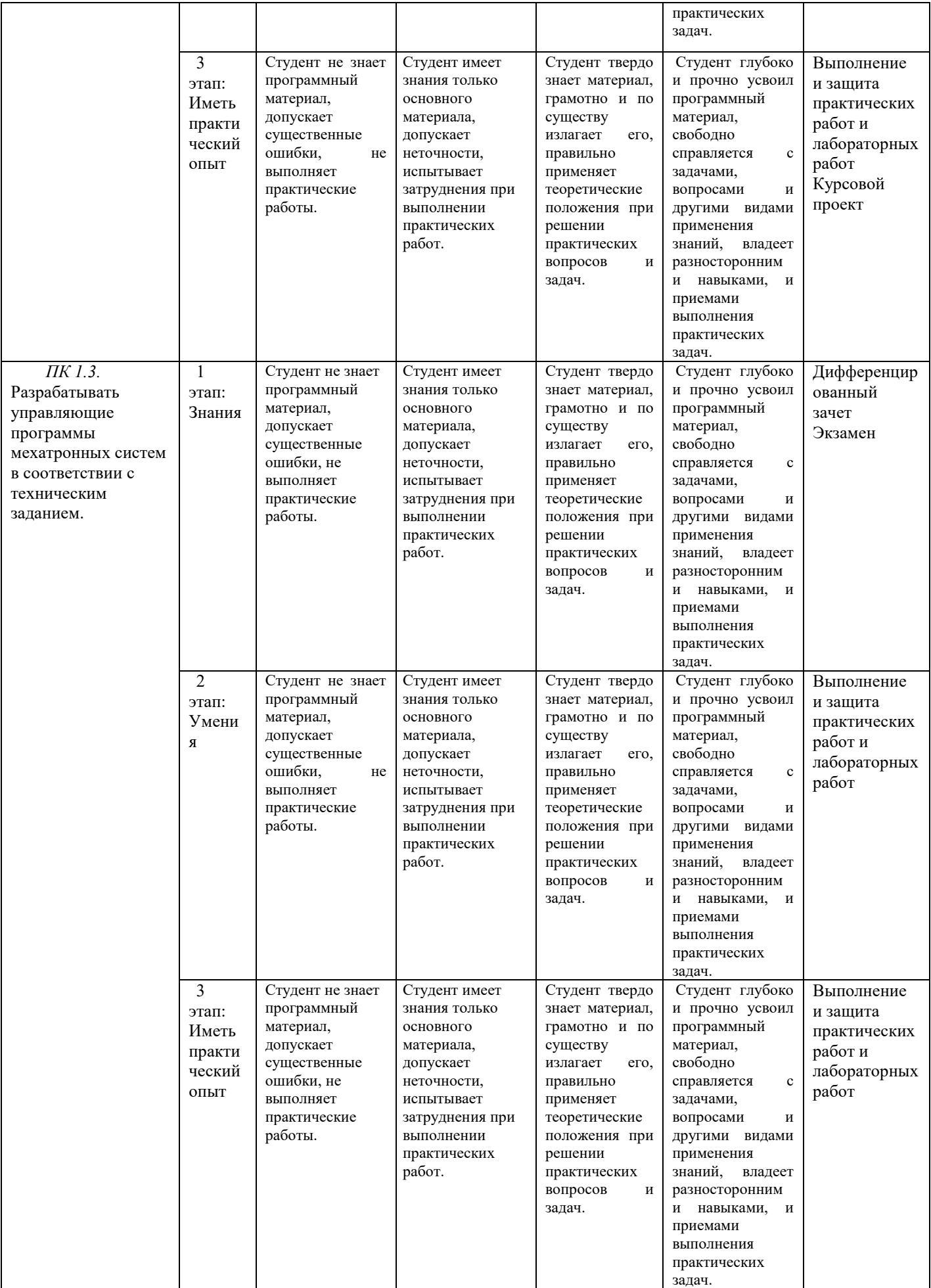

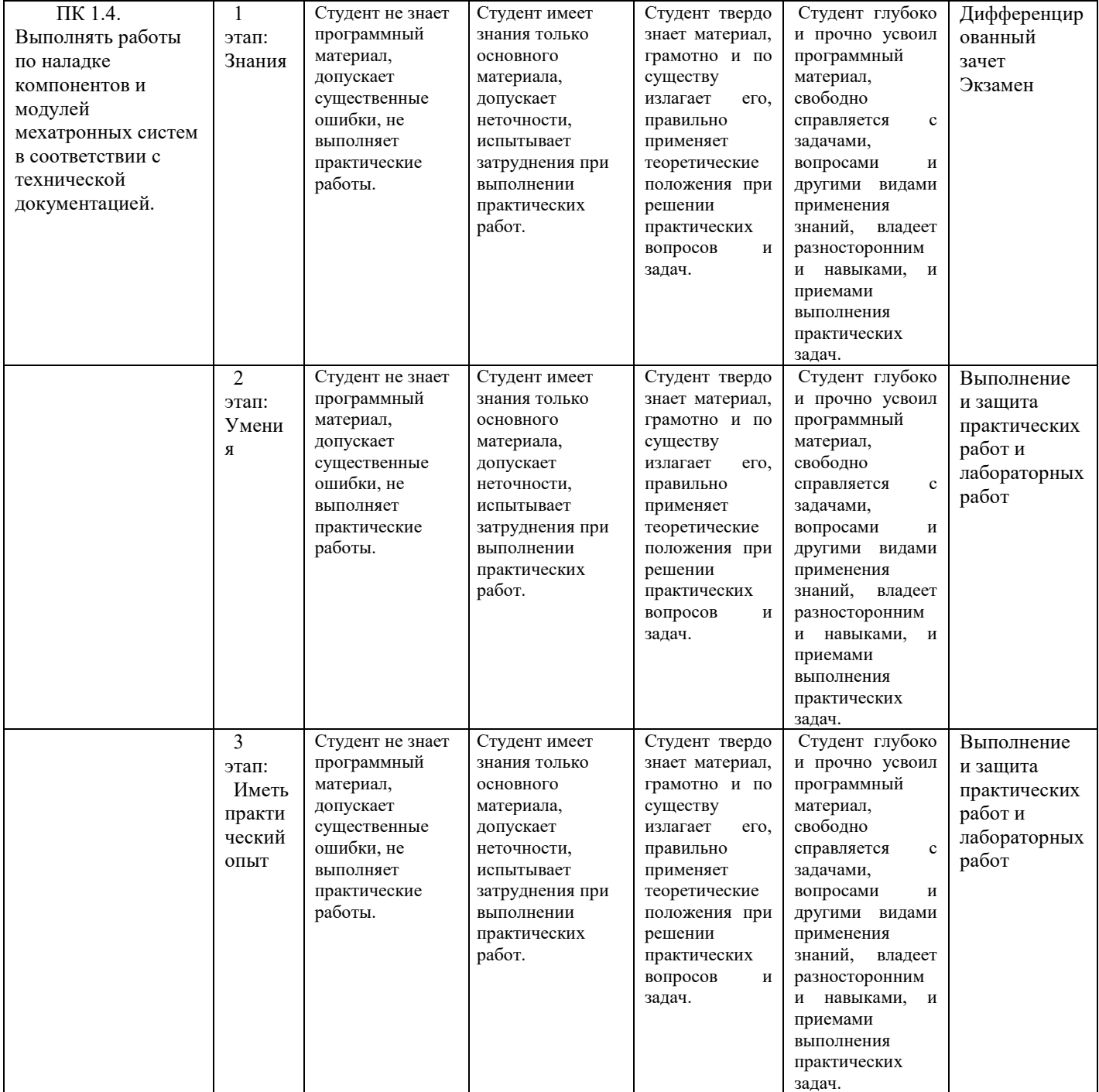

# **4. Структура контрольно-оценочных средств, для экзамена по модулю**

# **4.1. Перечень вопросов, выносимых на экзамен по модулю:**

- 1. Нормативная база при производстве работ по монтажу систем автоматизации.
- 2. Методы организации монтажных работ
- 3. Специальный инструмент, монтажные приспособления и средства малой механизации
- 4. Техническая документация при производстве монтажных работ,
- 5. Структурная схема
- 6. Назначение функциональных схем.
- 7. Монтаж микропроцессорных устройств,
- 8. Управления промышленными роботами
- 9. Монтаж щитов, пультов систем автоматизации и управления
- 10. Монтаж электрических проводок систем автоматизации
- 11. Монтаж трубных проводок систем автоматизации
- 12. Монтаж отборных устройств и первичных измерительных преобразователей
- 13. Монтаж исполнительных и регулирующих устройств
- 14. Монтаж приборов, регулирующих устройств и аппаратуры управления на щитах и пультах.
- 15. Меры безопасности при монтаже щитов.
- 16. Монтаж интегрированных систем безопасности
- 17. Проверка, испытания и сдача смонтированных систем автоматизации
- 18. Организация наладочных работ.
- 19. Техническая документация при выполнении наладочных работ.
- 20. Стендовая наладка средств измерений и автоматизации
- 21. Основные принципы наладки систем управления МС
- 22. Основные принципы наладки устройств сбора информации.
- 23. Особенности наладки микропроцессорных устройств.
- 24. Меры безопасности при выполнении наладочных работ.
- 25. Общие требования безопасности при наладке микропроцессорных устройств.
- 26. Коммуникации мехатронных систем
- 27. Топологий промышленной сетей.
- 28. Принципы адресации модулей контроллера
- 29. Программирование логических контроллеров
- 30. Структура проекта конфигуратора ПЛК
- 31. Программные продукты для автоматизации технологического процесса
- 32. Классификация САПР
- 33. Элементы управления станком с ЧПУ
- 34. Программирование обработки в G, M-кодах
- 35. Цеховое программирование